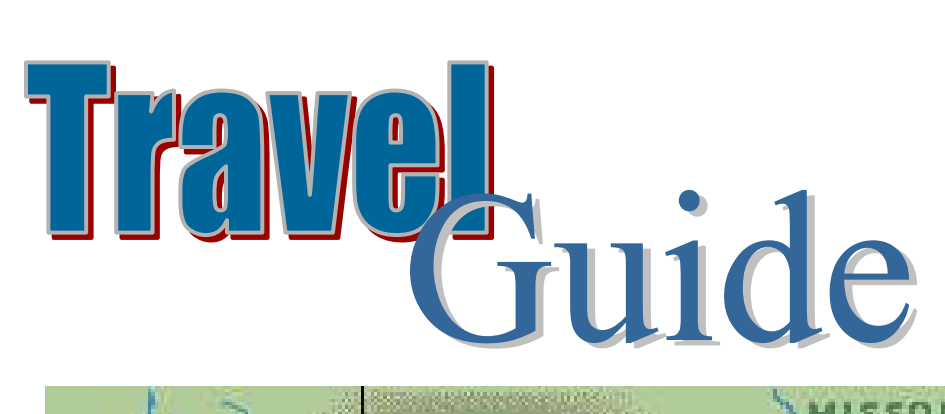

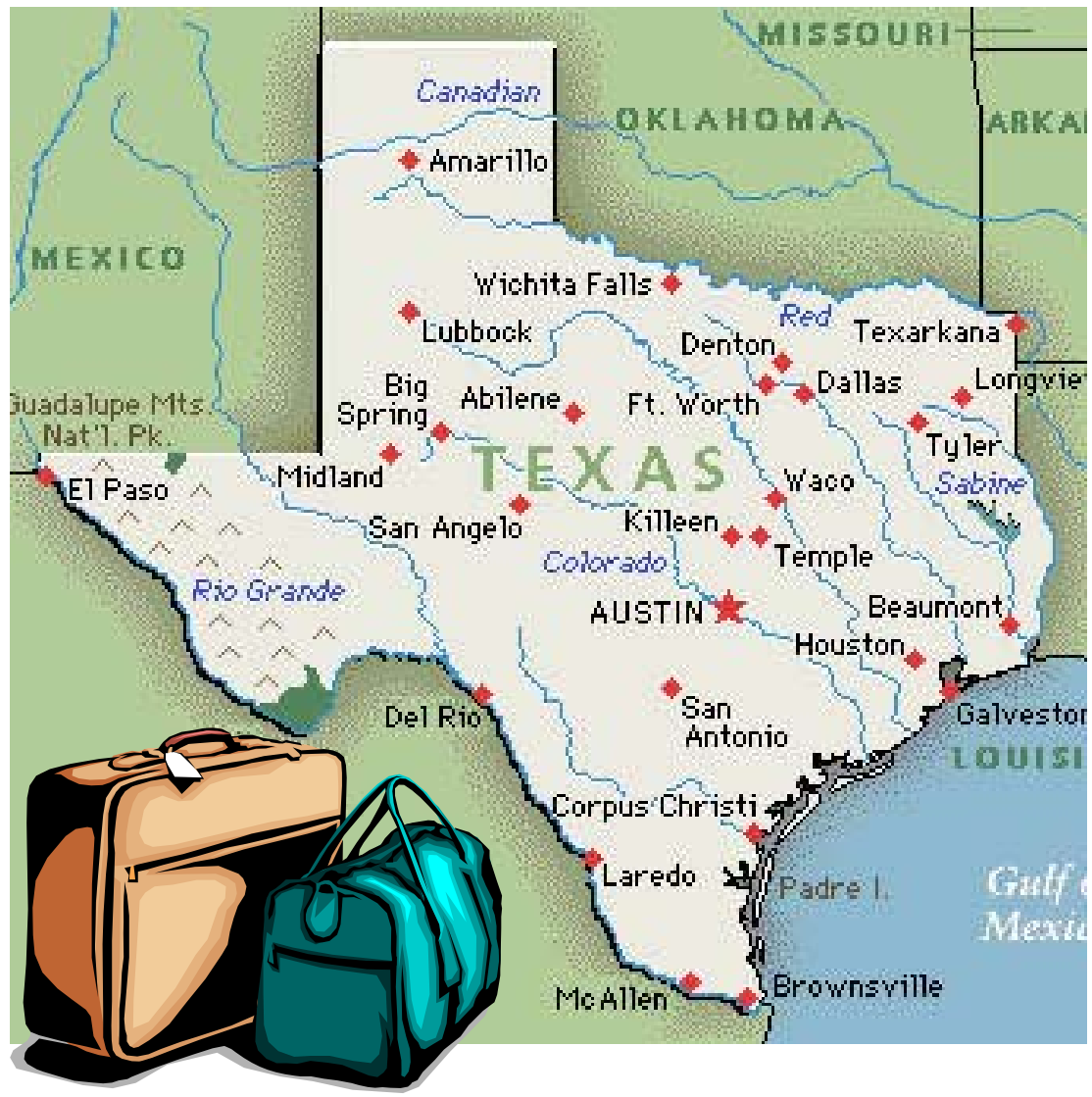

# **Financial Operations**

2008

# **Table of Contents**

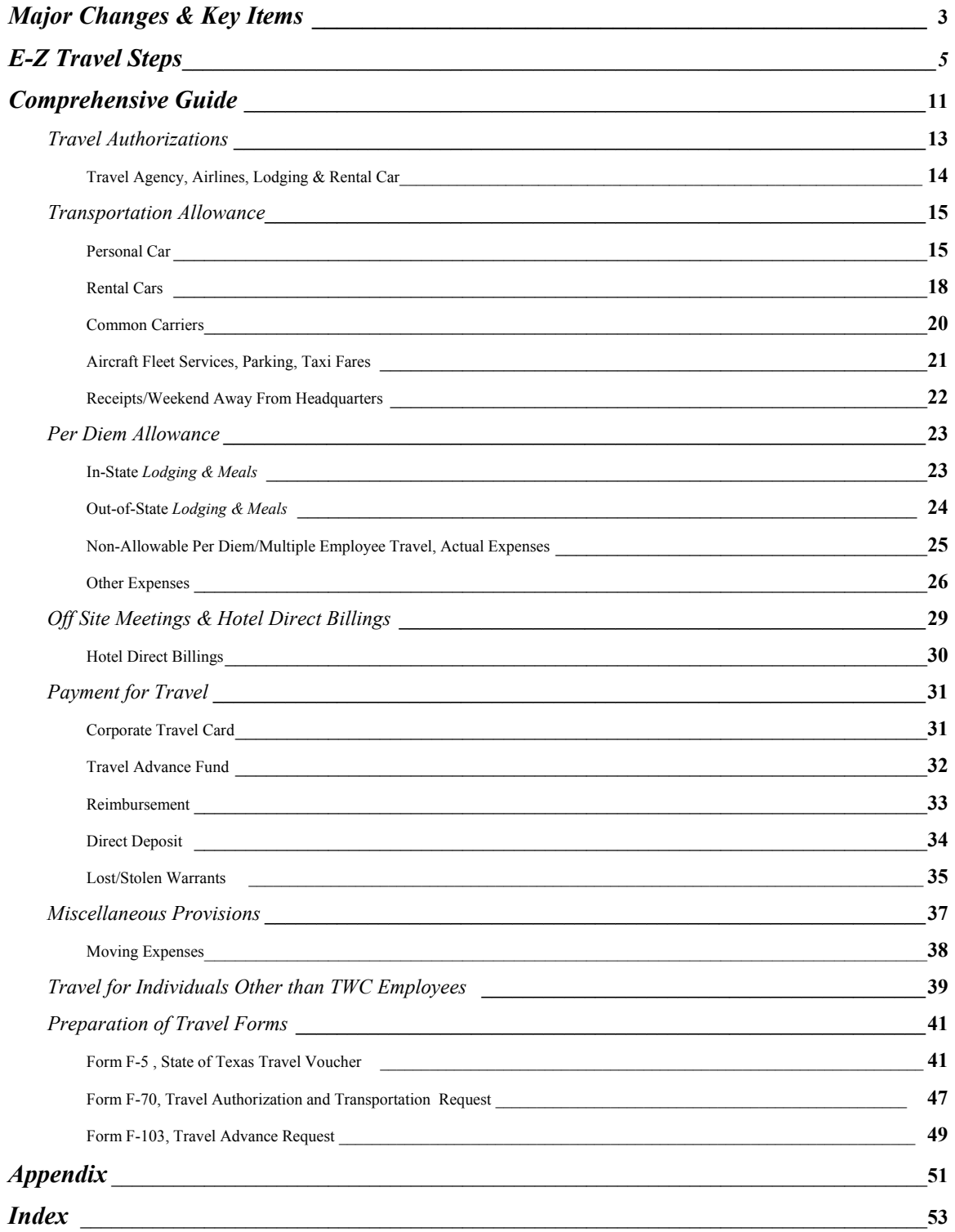

*This page intentionally left blank* 

# **Major Changes & Key Items**

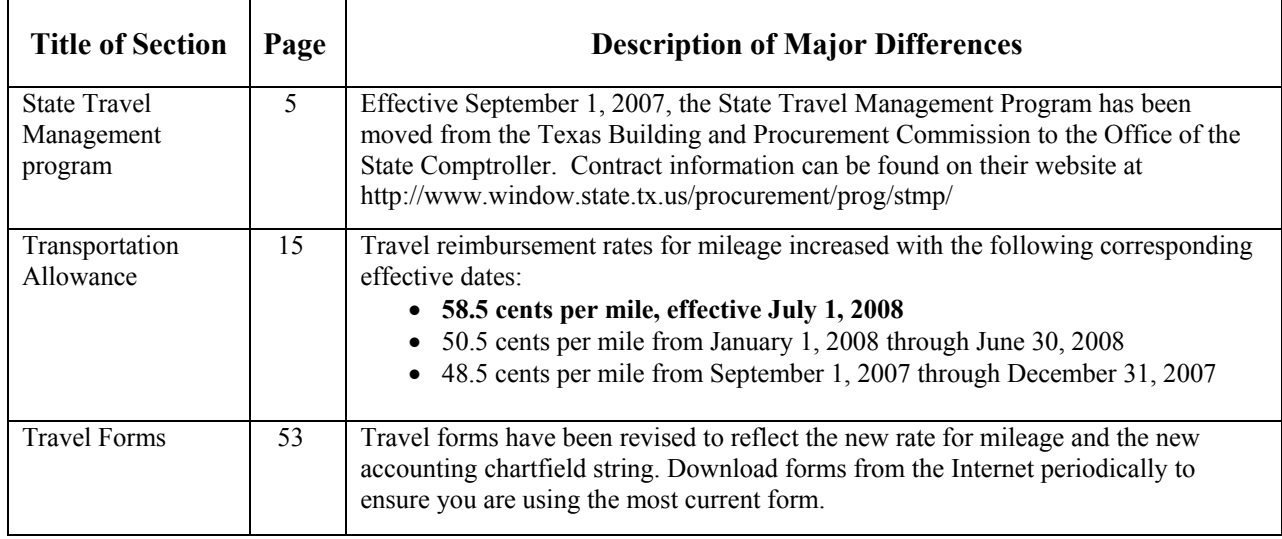

*This page intentionally left blank*

# **E – Z Travel Steps**

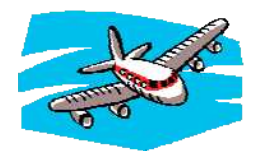

### **Frequently Asked Questions**

When Do You Need To Use Travel E-Z Steps?

 $\triangleright$  As soon as it has been determined that you will travel to conduct Commission business.

### What Is Important?

 $\triangleright$  The General Appropriations Act requires that we minimize the cost and maximize efficiency for travel of Commission employees. In addition, all travelers on official state business are required to use travel contracts established by the Texas State Comptroller, State Travel Management Program. Contract information may be found at

http://www.window.state.tx.us/procurement/prog/stmp/

### Who Is Available To Facilitate This Function?

 $\triangleright$  To help facilitate your travel and at the same time help the Commission to comply with state government regulations, the Travel Unit is available to assist you.

Please send completed forms F-70 and F-103 to: travel@twc.state.tx.us

Send completed form F-5 to

**Texas Workforce Commission Financial Operations – ATTN: Travel 101 E. 15th Street, Rm. 446 Austin, TX 78778-0001** 

Travel Contacts:

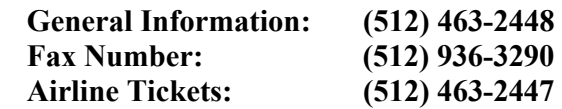

Email questions or correspondence to  $\frac{travel(@two.state.txt.us.)}{true}$ 

# **Let's Get Started**

What forms will I need?

- $\checkmark$  Travel Authorization (F-70)
- $\checkmark$  Travel Voucher (F-5)
- $\checkmark$  Travel Advance Request (F-103)

These forms are available on the Internet at **http://www.twc.state.tx.us/business/fmgc/fin\_info.html#travelreq**

**For information related to Travel (contract airlines, hotels, rental car companies) please go to the Texas State Comptroller web site: http://www.window.state.tx.us/procurement/prog/stmp/**

The Travel Unit can also assist at (512) 463-2447.

# **What are the Steps?**

Travel Authorization

 $\triangleright$  All out-of-town travel requires a Travel Authorization (F-70).

### **Remember to:**

- $\checkmark$  Obtain approval from person with signature authority
- $\checkmark$  Obtain the Division Director's approval if travel is estimated to be over \$1,000.00
- $\checkmark$  Obtain the Executive Director's approval if you travel out-of-state
- $\checkmark$  Submit the form electronically to  $\frac{travel@twc.state(tx.us}{}$

# **Travel Reservation and Preparation**

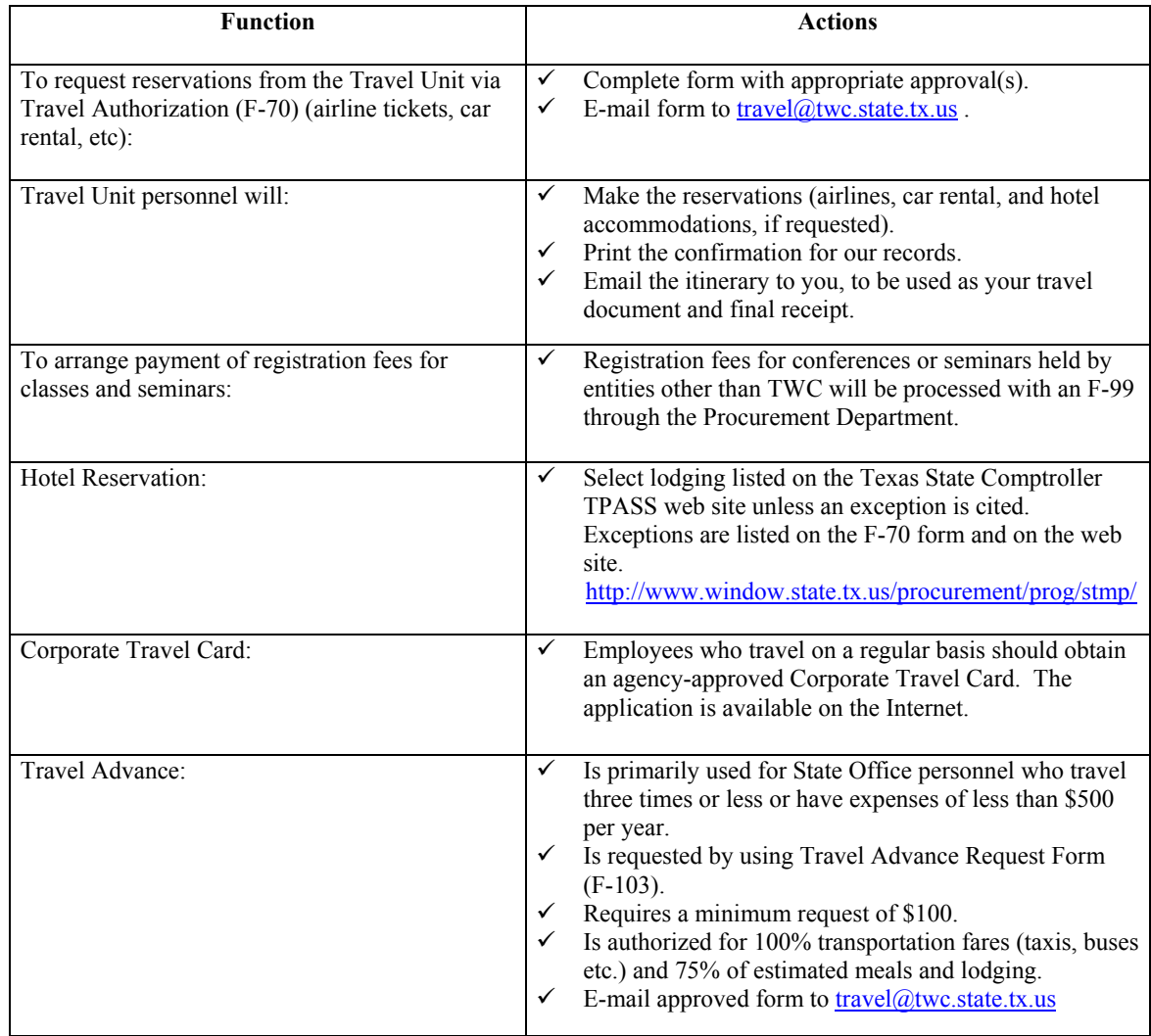

# **While Traveling**

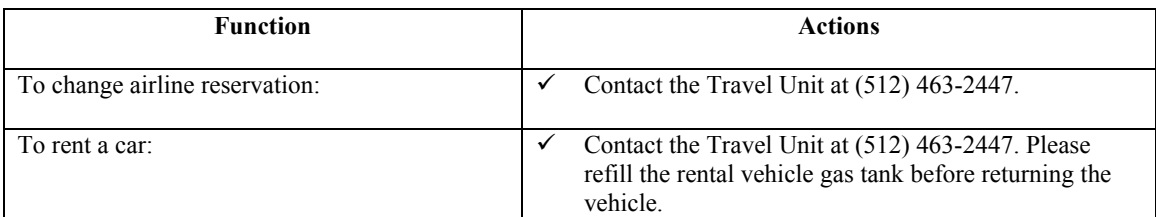

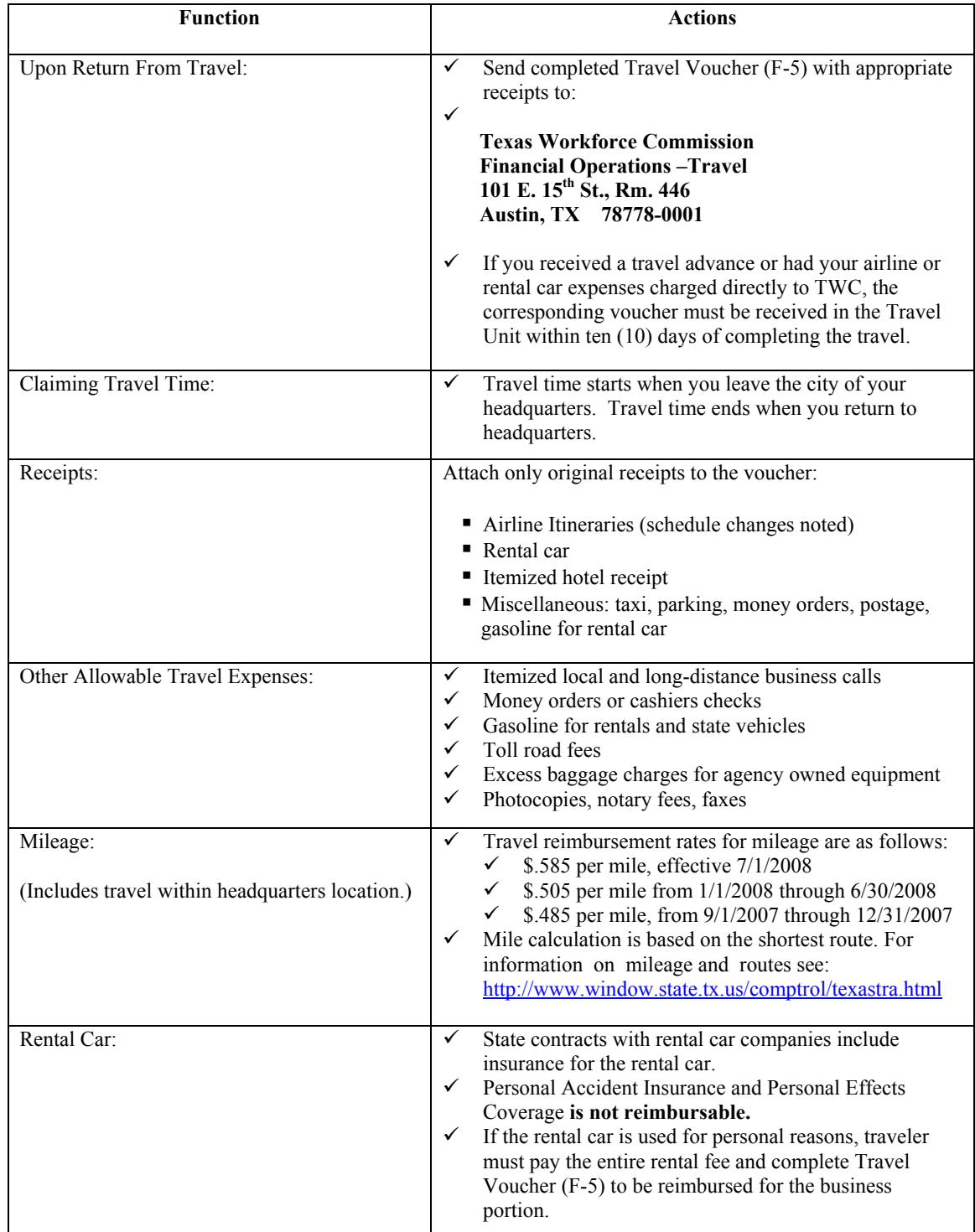

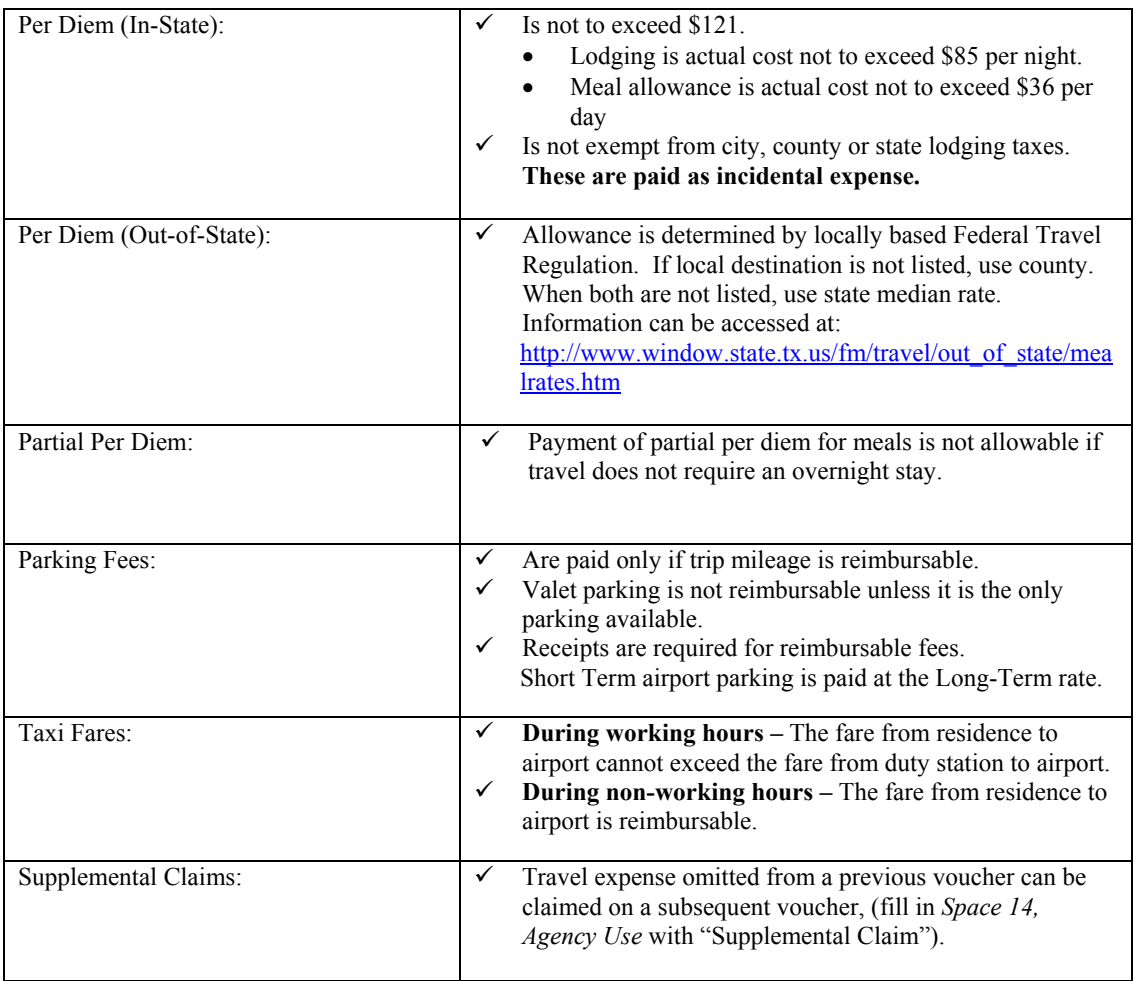

# **Just Keep In Mind**

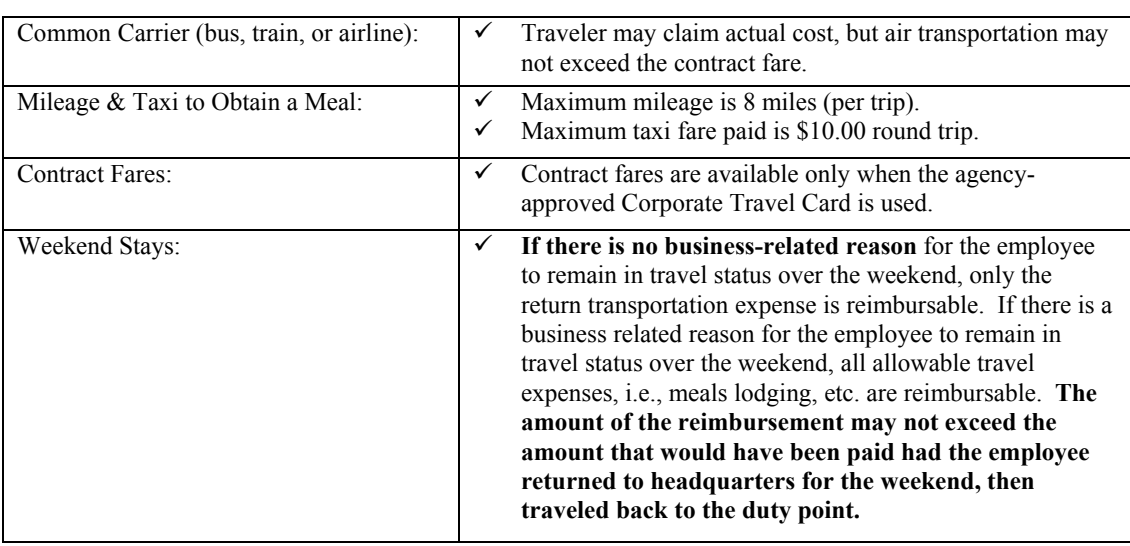

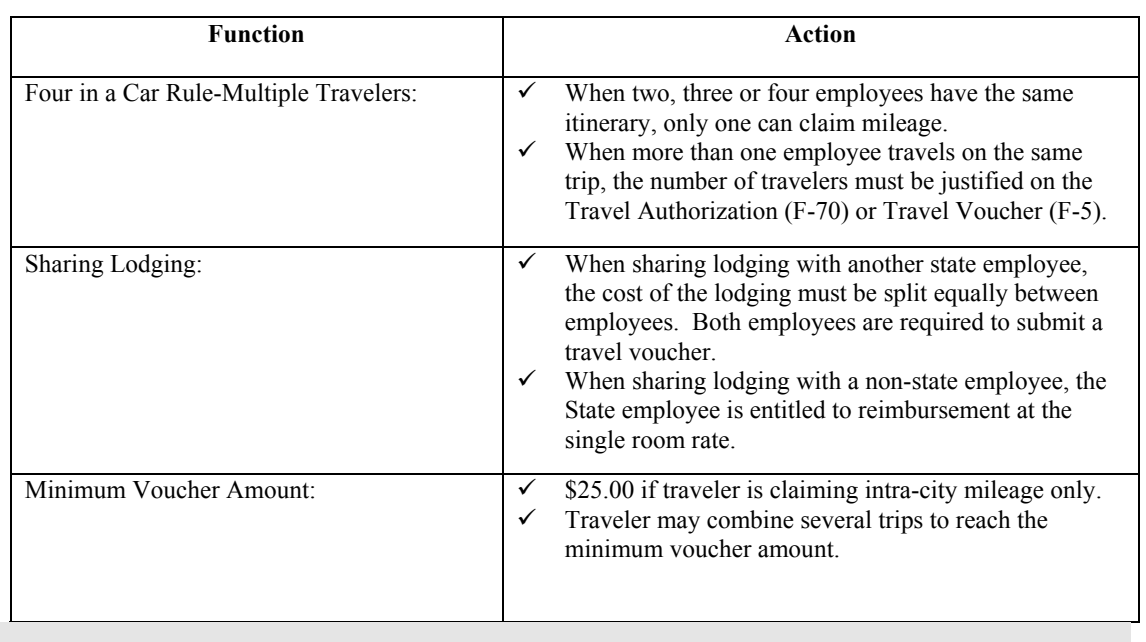

# **Comprehensive Guide**

# **Personal Accountability**

# *A Few Words about Responsibility*

This Travel Guide reflects not only the Comptroller of Public Accounts (Comptroller's) rules and regulations, but also the Texas Workforce Commission's internal travel policies. Primary responsibility for compliance rests with the traveler. The supervisor or manager accepts secondary responsibility and must review for compliance and accuracy. It is the responsibility of the Travel Unit to conduct a final review of travel vouchers to assure that legitimate claims comply with rules and regulations, are accurate, and are paid promptly.

Division Directors are responsible for ensuring that the travel expenses of his/her Division are the lowest possible, considering all relevant circumstances. A Division Director or Department Head may, in the interest of economy, adopt travel policies that are stricter than those set forth in this guide, provided that employees are notified. However, TWC employees will be reimbursed for all legitimate travel costs required to perform his/her job.

Each employee seeking reimbursement for travel is responsible for determining that the expenses are reasonable and necessary and that the claim adheres to federal, state and TWC rules and regulations. Failure to comply with these policies and procedures will delay payment and may lead to rejection or non-payment of the claim. Employees can be reimbursed for actual travel expenses (up to presented maximums) only as provided in this guide. All travel expenses for Texas Workforce Commission employees must be submitted on an approved travel voucher.

Questions concerning these travel regulations should be addressed to the Travel Unit of Financial Operations at 512-463-2448.

ANY PERSON WHO KNOWINGLY MAKES A FALSE STATEMENT ON ANY CLAIM AGAINST THE STATE MAY BE SUBJECT TO PROSECUTION UNDER TEXAS CIVIL STATUTES.

*This page intentionally left blank*

# Conservation of Funds

A state agency shall minimize the amount of travel expenses incurred. Each travel arrangement should be the most cost-effective considering all relevant circumstances. The agency shall use teleconferencing and other telecommunication technologies to the maximum extent possible to reduce agency travel expenditures. Travel must be planned to achieve maximum economy and efficiency (i.e., the most economical form of transportation over the shortest practical route).

# Insurance Coverage

Before performing travel for TWC, employees must determine if they have adequate insurance coverage. Neither TWC nor the State of Texas assumes any liability if an employee is involved in a collision, or if an employee's personal property or vehicle is damaged while in travel status.

### Requirements

All out-of-town travel for which there is airfare, rental car, or per diem expense requires that a Travel Authorization (Form F-70) be completed. An F-70 will be required regardless of whether the airfare or rental car expense is paid by the traveler or billed directly to the Agency. If travel is over \$1,000.00, Division Director approval is required. Submit the Travel Authorization electronically to travel $@twe$  state.tx.us with the required approvals. A copy of the travel authorization must be attached to the travel voucher, Form F-70, which can be located on the Internet web page at http://www.twc.state.tx.us/business/fmgc/fin\_info.html#travelreq .

# Out-of-State and Foreign Travel

TWC may pay or reimburse out-of-state travel and/or foreign travel if the travel is approved in advance and in accordance with the policy of the agency. As such, the Commission adopted a new policy effective May 31, 2005, requiring prior approval for out-of-state and foreign travel as follows:

- The Commissioners will approve their own out-of-state travel, including foreign travel, as well as their own staff's out-of-state travel before departure.
- The Commissioners will discuss, consider, and take action in an open meeting all foreign travel by the Executive Director before departure.
- The Executive Director has the authority to approve TWC staff's out-of-state travel, including foreign travel, before departure. The Executive Director is responsible for notifying the Commissioners in writing of all foreign travel.

The Executive Director will be responsible for monitoring the Commission-imposed out-of-state travel cap and notifying the Commissioners if expenditures are approaching such cap.

# Coding of Travel

The Cost Center, Appropriation number, Budget Reference, Grant, Strategy, Function codes and speedchart (if applicable) are required and must be indicated on the voucher. These correlate to the program(s) that received the benefit of the travel activity. If you have any questions on the proper coding, please consult your Division Budget Analyst.

# **Travel Agency**

Texas Procurement and Support Services has contracted with *National Travel Systems* to perform travel agency services for all state agencies.

All airline tickets purchased for TWC official state business must be booked by the Travel Unit. The only exceptions to this rule are if the traveler is already in travel status or combining business and personal travel, which renders the use of a contract travel agency impractical or unnecessary.

# Airlines

Employees required to travel for TWC business should complete a form F-70 Travel Authorization. This form includes all information pertinent to the trip. Employee information, dates, purpose of travel and request for airline or rental car arrangements is completed on the form. The form is emailed to the person with approval authority, and the approver will forward the form to the Travel Unit. The Travel Unit will research and make the most cost effective travel arrangements possible. Airfares are direct billed to the agency.

Texas Procurement and Support Services (TPASS) has contracted with airlines for State of Texas government fares in several markets (city-pairs). The contract airline fares are designed for last minute and/or fully-refundable travel requirements. Travelers are encouraged to utilize 14-day advance or other lower cost airline fares for planned travel requirements to obtain lowest possible cost to the state. Contract airfares can be found on the TPASS web site at http://www.window.state.tx.us/procurement/prog/stmp/

When time constraints prevent ordering airline tickets through the Travel Unit, the traveler may purchase the airline ticket and be reimbursed on a travel voucher. Reimbursement is limited to the contract fare. In order to obtain the contract fare, the employee must charge the airline tickets to his/her agencyapproved Corporate Travel Card.

### Lodging

Lodging establishments (in and out-of-state) listed on the *Texas Procurement and Support Services (TPASS) web site* have contracted rates with the State, and must be used unless a contract exception is listed. The contract exceptions may be found on the Travel Authorization form F70 and on the *TPASS web site*. If a traveler is charged more than the contract rate for a room, it must be explained on the voucher.

When selecting a hotel from the *TPASS web site*, the traveler should consider personal safety. If the traveler arrives and finds the hotel unsafe, the traveler should make another selection. If necessary, choose a non-contract hotel and include an explanation on the travel voucher. Please refer to the *TPASS web site* at http://www.window.state.tx.us/procurement/prog/stmp/ for a complete list of approved exceptions.

Lodging arrangements for travelers in groups of ten (10) or more must be made through the TWC Conference Planning and Media Services Department.

### Rental Cars

The rental car companies under contract with the State are *Avis, Enterprise,* and *Advantage*. The Travel Unit will book all rental cars through one of these three agencies when a Travel Authorization form is received.

When time constraints prevent ordering a rental car through the Travel Unit, the traveler may rent the car and request reimbursement on a travel voucher. Employees may be reimbursed for the actual cost of rental car expenses *not to exceed* the contracted rates. The itemized rental car receipt is required for reimbursement.

# **Transportation Allowance**

# Personal Car

Travel reimbursement rates for mileage are as follows:

- 58.5 cents per mile effective July 1, 2008
- 50.5 cents per mile from January 1, 2008, through June 30, 2008
- 48.5 cents per mile from September 1, 2007, through December 31, 2007.

The traveler must bear all maintenance expenses for the auto including gasoline, oil, tires, repairs, etc. Mileage should be rounded up (.5 and above) or down (.4 and below) on a point-to-point basis. *DO NOT USE DECIMALS.* 

Parking fees for personal auto may be claimed if fees are itemized showing date and amount of each charge. Receipts must be submitted for parking expenses.

Only one traveler may claim mileage reimbursement for use of personal car when two, three or four employees with the same itinerary on the same dates are required to travel on Commission business. Any exemptions must be justified on the voucher. The names of all travelers should be listed on the travel voucher.

Reimbursement for the number of miles traveled may not exceed the number of miles of the most costeffective route between the origin of the employee's travel and the employee's final duty point. The shortest route between the points is presumed to be the most cost-effective route. A longer route may be considered the most cost-effective route only if the supporting documentation for a mileage claim includes a justification statement.

### *Mileage & Parking (or taxi) incurred to obtain a meal or lodging:*

An employee may be reimbursed for the mileage and parking incurred to obtain a meal if the meal itself is reimbursable, and the meal is obtained within the city limits of the duty point. Maximum claim for mileage to obtain a meal is eight miles round trip. Maximum claim for taxi to obtain a meal is \$10.00 round trip.

An employee may be reimbursed for the mileage incurred to obtain lodging if the lodging itself is reimbursable or payable.

- Lodging obtained in a duty point (within the city limits of city in which business is conducted).
- Lodging obtained outside a duty point (outside the city limits of city in which business is conducted).

If an employee obtains lodging outside the city limits of a duty point, even though reasonable lodging IS available within the city limits of a duty point, the traveler may be reimbursed for mileage not to exceed 50 miles one way or 100 miles round trip.

### *Example:*

*An employee's duty point is Waxahachie and reasonable lodging is available in Waxahachie. The traveler accepts a friend's offer to stay free at the friend's home in Denton, 64 miles away. Reimbursement is limited to 100 miles round trip (\$58.50).* 

If an employee obtains lodging outside the city limits of a duty point because reasonable lodging IS NOT available within the city limits of a duty point, the traveler may be reimbursed for the actual mileage incurred to obtain lodging if the lodging itself is reimbursable. Using the example above with no reasonable lodging available in Waxahachie, all of the mileage to Denton would be reimbursable.

### *Travel Within Headquarters*

An employee required to travel within the city limits of designated headquarters may be reimbursed at the established rate per mile or local bus fare. Employees may be reimbursed for transporting other state employees in official travel status to and from airports or lodging. Transportation costs for employees of other states, federal employees, or private citizens will not be reimbursed.

### *Travel To/From Residence*

Mileage between an employee's residence and a duty point may only be claimed if it is less than or equal to the mileage between the office and the duty point. This rule applies when travel occurs during or before working hours on a workday.

#### *Exceptions:*

- *Actual mileage from the employee's residence to the duty point may be paid, if the travel is necessitated by extraordinary circumstances. Such as an event that threatens public health or safety or that has caused, or threatens to cause, damage to public property (i.e., a tornado or severe thunderstorm or office burglary).*
- *An employee may claim actual mileage from/to a residence during non-working hours to pick up another employee in route to a common destination. The travel voucher must state that the reason for the mileage to/from the residence was to offer a courtesy ride to fellow employee.*
- *Travel from residence to the nearest airport in order to catch a flight, during non-working hours, may be reimbursed for actual mileage or taxi fare. The latest time that an individual may check in for the flight determines whether travel to the airport occurs during working or non-working hours. For this purpose, travelers will be allowed one/two hour(s) before the flight departure time to claim mileage or taxi from residence. Actual mileage from the airport to the residence on the return may be claimed if the flight lands during non-working hours. Actual arrival time of a flight determines whether travel from the airport occurs during working or non-working hours.*

#### *NOTE: A work schedule of 8:00am to 5:00pm will be assumed unless stated otherwise on the voucher.*

If a family member transports an employee to the airport in order to catch a flight, the employee may be reimbursed for the mileage if it can be shown that the additional mileage claim is less than the cost of parking the traveler's car at the airport.

#### *Example*:

*An employee will be flying from Austin to Dallas on TWC business. Residence is 25 miles from the airport. On the day of departure, a family member transports the traveler to the airport. The employee will be gone three days, and parking at the airport is \$8.00 a day. After completing business the traveler's son returns to pick him up. Mileage consists of two round trips @ 25 miles one way = 100 miles for a total of \$58.50. The parking would have been \$24.00, so costs are limited to \$24.00. The cost comparison must appear on the voucher.* 

### *NOTE: When an employee travels between his residence and a duty point, and the mileage is less than from official station, mileage should be claimed from the residence.*

Mileage between a residence and duty point must be explained on voucher. The following examples show the proper language for several different situations.

### *Examples:*

- *Austin to residence 567 Main St., Kountze, 231 miles (less than mileage to official station in Beaumont, 238 miles), arriving 5:30 p.m.*
- *Residence, 567 Main St., to airport, 10 miles, to catch flight departing during non-working hours.*
- *Residence, 567 Main St., to airport 10 miles, and return home by family member, 10 miles. Round trip mileage is less than parking car at airport for two days at \$6.00 per day.*
- *Residence, 567 Main St., to new location of Target Store to provide on-site services, 12 miles. Less than mileage from office.*
- *At Randall's Grocery providing on-site services. To residence, 567 Main St., at end of day, claiming mileage to office since it is closer, 6 miles.*

### *Texas Mileage Guide*

The *Official State Mileage Guide* must be used when determining distance for out-of-town travel. An electronic version of the Mileage Guide is available on the Internet at http://www.window.state.tx.us/comptrol/texastra.html.

To obtain mileage for locations that are not listed, use the MapQuest web site. Be sure to choose Shortest Distance, under Advanced Options. http://www.mapquest.com/directions/main.adp?bCTsettings=1

### *Use of Personal Car in Lieu of Airfare*

Federal regulations, state guidelines, and agency policies require that the most cost-effective method of transportation be used. Cost center managers must plan the travel of all employees under their authority so as to achieve maximum savings and efficiency. To determine the most cost-effective method of transportation, several factors must be considered:

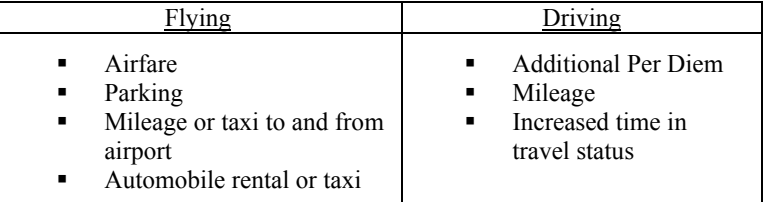

### *In-State:*

When traveling to distant points within the State of Texas, there is no requirement that an employee fly commercial airline rather than drive a personal vehicle. Either method of transportation is acceptable, but the final decision rests with the person authorizing the travel. The most cost-effective method of travel should be utilized, unless justification to the contrary is provided.

### *Out-of-State:*

General Provisions - TWC may reimburse an employee for mileage for use of a personally owned or leased motor vehicle to travel to and from a duty point outside the State of Texas. The mileage reimbursement must be equal to the actual miles traveled between the employee's designated headquarters and the duty point multiplied by the standard mileage rate, subject to the limitations in this section.

Duty Points Served by Commercial Airlines - A mileage reimbursement for travel to and from a duty point that is served by commercial airlines must not exceed the lesser of the following:

- The reimbursement that the employee would have received had he flown, which is equal to the contract airfare (or average coach fare if no contract) plus the expenses necessary to complete the flight; or
- The actual miles to and from the duty point multiplied by the standard mileage rate. Mileage to points outside Texas can be obtained from the Travel Unit.

### *Example*:

*An employee in Edinburg must travel to Denver, Colorado, to attend training for 5 days. The closest airport is in Harlingen, 33 miles away. There is no contract airfare from Harlingen to Denver. It has been determined that the average round trip coach fare is \$650.00. Employee has requested to drive a personal vehicle rather than fly. It is 1,386 miles from Edinburg to Denver. The traveler may be allowed one day driving time each way. If the request is approved, a cost comparison of the two methods of transportation must appear on the voucher:* 

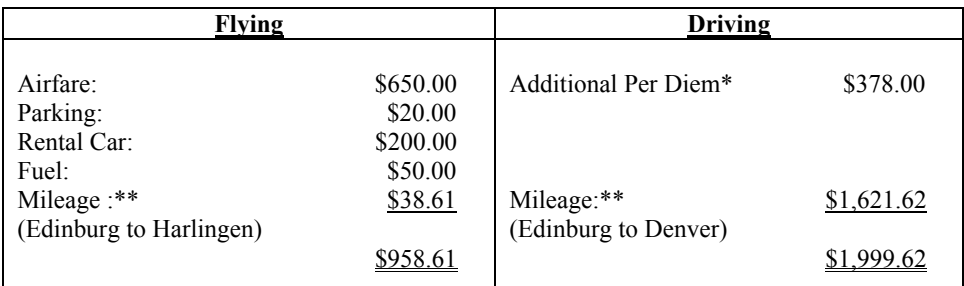

*\* Used FY 2008 locality rate for Denver to compute per diem.* 

*\*\* Mileage rate used is 58.5 cents per mile (Effective 7/1/08).* 

In this case, it is less expensive to fly than to drive and the employee would be limited to claim the airfare in lieu of mileage. This comparison pertains only to the costs associated with the travel itself. The person authorizing the travel must decide if office workload and other factors might require flying rather than driving.

Exception for Group Travel - When two or more state employees travel out-of-state together in one personally owned vehicle; the cost comparison must include the total cost had each employee flown to the duty point.

If more than one TWC employee is required to travel to the same place at the same time, either the travel voucher or the travel authorization must include an explanation of why it was necessary for more than one person to make the trip.

Duty Points not served by Commercial Airlines - A mileage reimbursement for travel to and from a duty point that is not served by commercial airlines may not exceed the sum of the following:

- The contract airfare (or average coach airfare if no contract) to the locale served by a commercial airline that is closest to the duty point;
- The actual miles traveled between the locale and the duty point multiplied by the standard mileage rate; and
- The expenses necessary to complete the flight.

### Rental Cars

Rental cars must be requested on Form F-70, Travel Authorization and Transportation Request. The person authorizing the travel should determine whether car rental is the most practical and cost effective method of transportation, considering all relevant factors, such as timeframes, distance to be traveled, availability of personal vehicle and cost of taxi, bus, shuttle or courtesy ride, etc.

The traveler should reserve a rental car by electronically submitting a Form F-70 to  $travel@two.state.txt.us$  in sufficient time to allow for processing before the trip is commenced. The Travel Unit will make the reservations. All rental car reservations will be charged directly to TWC.

### *Travel Voucher Submission Requirement*

Travel vouchers with rental car expenses charged directly to TWC must be received in the Travel Unit within ten (10) business days of completion of the trip. Completion of the trip is considered to be the ending date indicated on the Travel Authorization Form (F-70). The travel voucher (F-5) must be submitted with the following receipts and documentation:

- Original (final) rental car receipt; If the rental car is returned after closing hours, the traveler must obtain a payment receipt from the rental car company. Traveler can also go to the agency's web site and print a duplicate.
- Original and itemized hotel receipt (if applicable);
- Airline e-ticket which indicates any change in schedule, any unused portion and the traveler's signature (if applicable); and,
- Approved Travel Authorization Form (F-70)

If a traveler is in travel status for two consecutive weeks for two separate trips/purposes (2 F-70s), a travel voucher for each trip (week) must be received in the Travel Unit within ten (10) business days from the completion of each trip. A traveler may combine both trips on one travel voucher. If so, the travel voucher must be received in the Travel Unit within five (5) business days from the completion of travel for the second trip/week.

### *Travelers who are habitually late submitting travel vouchers become ineligible for direct billing.* Habitually is defined as two times.

The traveler must refill the rental vehicle gas tank before returning it to the rental car agency. If a rental car receipt includes a fuel charge, the traveler must explain why it was not possible to refill the gas tank before returning the vehicle. Receipts for gas purchases are required and must be attached to the travel voucher in order to be reimbursed.

Some rental agencies charge a "weekly" rate that is the same as the rate for six days. In effect, one day is "free." Motor vehicle rental charges are reimbursable only on a daily charge basis. The daily charge equals the total charge for the rental period divided by the number of days in the rental period. To comply with Comptroller policy, it will be assumed that the free days come at the end of the rental period.

### *Examples:*

- *An employee rents a car for seven days. The weekly rental rate is for six days, for a total of \$216.00. No charge is made for the remaining day. The employee uses the rental car for TWC business during the first six days and for personal business the last day. TWC will reimburse the employee or direct pay the rental agency for the entire charge.*
- *An employee rents a car for seven days. The weekly rental rate is for six days, for a total of \$216.00. No charge is made for the remaining day. The employee uses the rental car for personal business during the first day and for TWC business the last six days. Since the last day is the free day and belongs to the agency, TWC will only pay for five days. Since one of the days for which there is a charge was personal, the employee should only request reimbursement for the 5 days of the business-related portion on a travel voucher.*

TWC employees are responsible for paying any rental car charges or expenses incurred for personal travel.

### *Rental Car Insurance Coverage*

Loss Damage Waiver (LDW) premium on NON-CONTRACT rental cars is reimbursable. Travelers should purchase LDW insurance to cover the deductible amount, which is not covered under the vendor's insurance. Cost for this coverage is reimbursable to the traveler, only if there is not a contract rental car available.

Some rental car companies offer free LDW coverage. This should be taken into account when selecting a rental car company.

Personal Accident Insurance (PAI) or Personal Effects Coverage (PEC) premiums are not reimbursable. If either is included on the rental agreement, the cost must be deducted from the claim for reimbursement. If rental car is directly billed to TWC, the traveler will attach payment for the amount of PAI or PEC premiums and forward it with the rental car receipt when submitted to the Travel Unit.

# Common Carriers

Airline tickets must be requested on Form F-70, Travel Authorization and Transportation Request and electronically submitted to  $\frac{travel@twc.state(tx.us.}{}$ 

Airline tickets will be direct-billed to TWC's Corporate Travel Card account and the cost of the ticket will be charged to the traveler's cost center, and indicated account codes.

An approved Travel Authorization must be received in the Travel Unit before tickets are ordered. It is important that the correct email address and/or fax phone number for the traveler is included on the airline ticket request.

The traveler will electronically submit the form to the cost center manager for approval. The cost center manager will forward the form to the Division Director if further authorization is needed.

Trips over \$1,000.00 require Division Director approval. However, please note that approval requirements are subject to change by the Division Director. Out-of-state travel requires the Executive Director's approval.

The Travel Unit personnel will make the airline reservation and forward the e-ticket to the traveler.

#### *Travel Voucher Submission Requirement*

Travel vouchers that require airline expenses charged directly to TWC must be received in the Travel Unit within ten (10) business days of completion of the trip. Completion of the trip is considered to be the ending date indicated on the Travel Authorization Form (F-70). The travel voucher (F-5) must be submitted with the following receipts and documentation:

- Airline itinerary which indicates any change in schedule, any unused portion and the traveler's signature;
- Original (final) rental car receipt;
- Original and itemized hotel receipt (if applicable); and,
- Approved Travel Authorization Form (F-70).

If a traveler is in travel status for two consecutive weeks for two separate trips/purposes (2 F-70s), a travel voucher for each trip (week) must be received in the Travel Unit within ten (10) business days from the completion of each trip. A traveler may combine both trips on one travel voucher. If so, the travel voucher must be received in the Travel Unit within five (5) business days from the completion of travel for the second trip/week.

#### *Travelers who are habitually late submitting travel vouchers become ineligible for direct billing.* Habitually is defined as two times.

If there are actual airline tickets, the traveler must return the unused coupons and the passenger receipt part of the used tickets.

Employees in travel status, who need to change flights or purchase additional tickets, may be responsible for the expense at time of purchase. This additional expense must be justified on the travel voucher and must be business-related to be reimbursed.

If personal travel is combined with state business, all airfare charges must be borne by the traveler. The employee will be reimbursed only for the portion of the airfare that is business-related. Reimbursement will be limited to State rates.

### Aircraft Fleet Services

State aircraft is available for use by Commission staff. Use of state aircraft requires approval of the Executive Director and prior written authorization from the appropriate Division Director.

Requests to use state aircraft must be forwarded to the Conference Planning and Media Services Department, which include the following:

- an itinerary with dates
- destination
- purpose of travel
- passenger names and job titles
- cost accounting information

Conference Planning prepares a cost analysis comparing commercial flight costs to Aircraft Fleet Services costs and private charters. The cost analysis is sent to the Executive Director for approval. Once approved, Conference Planning and Media Services Department will make the necessary arrangements. All inquiries should be directed to the Conference Planning Media Services Department at 512-463-6389.

### Parking

TWC will reimburse a traveler for parking expenses when the employee travels in a personally owned, leased, or rented motor vehicle. A traveler will not be reimbursed for a parking expense if all the mileage traveled to reach the location is not reimbursable. Most lodging establishments have either a reduced rate or free parking when you park your own car. Valet parking will not be reimbursed unless that is the only parking available. A statement must be included on the voucher that no other parking was available.

When parking at the airport, the cost of only the least expensive, safe and secure parking will be reimbursed. Reimbursement for parking at the short-term lot will not exceed the rate for long-term parking.

Parking expenses must be itemized on a daily basis. Receipts are required.

### Taxi Fares

All necessary transportation via taxi or shuttle on out-of-town trips will be reimbursed.

During working hours, fares from residence to airport are payable in an amount equal to or less than fares from an official duty station. A statement to this effect must appear on the travel voucher.

During non-working hours, the entire taxi fare between residence and airport is payable. The latest check-in time for the flight determines whether travel to the airport occurs during working or nonworking hours. For this purpose, travelers will be allowed one hour before flight departure. On return trip, the scheduled arrival time of a flight determines whether travel from the airport occurs during working or non-working hours.

Itemize taxi fares on travel voucher showing date of each charge, amount, and point of origin and destination of each trip. Taxi fare receipts are required.

### *Other Charges*

Reasonable transportation charges such as local bus fares, subways, metro, etc., are also reimbursable when necessary to transact business. Receipts should be submitted.

### Receipts

The Comptroller requires that original receipts be attached to travel vouchers for the following expenses:

- Airline, train or bus (between cities)
- Rental Car
- Hotel *The night's lodging and tax must be itemized on a hotel receipt regardless of type of payment (cash, check or credit card).*

TWC requires that original receipts be attached to the voucher for the following expenses:

- Miscellaneous receipts (taxi, parking, money orders, cashier's checks, postage, etc.)
- Gasoline for rental car

If original receipts (money orders or cashier's checks) are part of an office file, such as an employer's tax records, the receipts may be retained by the office and the expense claimed simply by itemizing the money order or cashier's check on the voucher on the day purchased.

# Weekend Away from Headquarters

General Provisions: TWC may determine whether an employee should remain at the employee's duty point during the weekend or return to designated headquarters.

Returning to a designated headquarters during the weekend: If TWC determines that an employee should return to designated headquarters, the agency may reimburse the employee for transportation expenses incurred while returning to the headquarters and going back to the duty point after the weekend.

Remaining at a Duty Point During the Weekend: If TWC determines that an employee should remain at the duty point during the weekend, the agency may reimburse the employee for weekend travel expenses at the duty point. Reimbursable weekend travel expenses are limited to the type of expenses that the employee incurred on other days while conducting official state business. **The amount of the reimbursement may not exceed the amount that would have been reimbursed had the employee returned to the employee's headquarters.** 

# **Per Diem Allowance**

### *Time to Claim – In or Out-of-State*

The per diem allowance will start at the time the employee leaves the city limits of his designated headquarters and will stop upon return to the city limits of headquarters.

When an employee leaves designated headquarters (city limits) after intra-city travel, the actual time of departure from and return to city limits must be shown for each trip.

When air travel is used, times of flight departure from headquarters and return flight landing are to be used in computing per diem allowance unless it is necessary to travel to another city for air transportation.

### In-State

### *Lodging*

Employees may be reimbursed for the actual cost of lodging not to exceed \$85.00 (single rate) per day. An itemized lodging receipt is required. Express checkout receipts will not be accepted as these are not considered a final receipt.

When staying at a contract hotel, lodging reimbursement cannot exceed the contract rate for that hotel, unless there is a business-related reason. The exception must be included on the travel voucher. The contracted rates are available at http://www.window.state.tx.us/procurement/prog/stmp/

Employees are not exempt from city, county or state hotel occupancy taxes. These taxes are reimbursed in addition to the lodging costs. Taxes are charged as an incidental expense and should not be included in the per diem section of the travel voucher.

### *Note: If an employee stays at a hotel that charges a rate greater than \$85.00 per day, the employee is personally responsible for the amount exceeding the \$85 maximum and the taxes relating to that portion of the rate that exceeds \$85.00*.

When utilizing air transportation, a copy of the receipt must be attached to the voucher to determine correct per diem claim.

Employees may consider sharing lodging on business trips as a means of reducing travel expenses.

If a lodging receipt indicates more than one person in the room, an explanation must be included on the voucher:

- When the room is shared with a family member or other non-state employee, the employee is limited to the single rate and a statement must be included on the voucher that employee is claiming single room rate.
- When two or more state employees share a room, the cost of the room must be divided equally between them. Each employee must submit a travel voucher with a copy of the lodging receipt attached. The voucher must include a statement that the traveler shared a room with another state employee, and that person's name and social security number. Reimbursement to each employee will not exceed the maximum room rate.
- If the hotel has made an error concerning the number of people in the room, it must be so stated on the voucher.

*Meals* 

Employees may be reimbursed for the actual cost of meals not to exceed \$36.00 per day.

State funds appropriated for travel expenses may not be used to purchase or reimburse a state employee for the purchase of alcoholic beverages.

Payment of partial per diem for meals is not allowable when travel does not require an overnight stay.

A state employee is not required to attach meal receipts to the travel voucher. However, a state employee may be reimbursed only for the meal expenses **actually incurred**. Gratuities are not reimbursable.

### Out-of-State

Employees traveling out-of-state, within the continental United States, receive a locality-based allowance for meals and lodging (single rate). The web address for the out-of-state rates is listed in the Appendix, page 51. The Federal Travel Regulations contain maximum meal and lodging reimbursement rates for selected municipalities and counties in each state. If the regulations do not specifically list a duty point, the maximum rates for the county in which the duty point is located applies. If the regulations do not list a duty point or the county in which the duty point is located, the median rate for the state applies when traveling to the duty point. Contact the Travel Unit for assistance with median rates.

DOCUMENTATION REQUIREMENTS: Travelers must print and attach a copy of the federal rate schedule to their travel voucher. The schedule must be the one used to calculate the meal and lodging rates for the dates traveled.

The allowance rate equals actual lodging plus the actual cost of meals not to exceed the maximum amount set for each locality. Receipts for lodging are required. The amount for meals depends on the locality. The total amount set for meals and lodging must not be exceeded. However, a greater amount may be claimed for lodging but the meals claim must be reduced by the additional amount claimed for lodging.

### *Lodging*

When staying at a contract hotel, lodging reimbursement cannot exceed the contract rate for that hotel, unless there is a business-related reason. The exemption must be included on the travel voucher. An itemized lodging receipt is required. Express checkout receipts will not be accepted as these are not considered a final receipt.

When conditions warrant, the Executive Director, or his designee can change the established lodging rate for a specific trip. An increase in the lodging rate should be requested only if:

- The employee can show that approval would result in a decreased total cost of travel, or
- The Agency has confirmed with a travel agent that no safe lodging is available for less than or equal to the established rate.

The form, Request to Increase Maximum Out-of-State Lodging Rate is available on the Internet, see page 51. This form must be completed by the traveler, submitted to the Travel Unit for review, and approved by the Executive Director, or his designee, prior to the travel being performed.

If assistance is needed in obtaining accommodations within the bounds of locality based rates, contact the Travel Unit.

TWC may reimburse an employee traveling outside the state of Texas for payment of hotel occupancy taxes. The reimbursement is classified as an incidental expense. The taxes are not classified as a lodging expense for the purpose of the maximum reimbursement rate for those expenses. Do not include hotel occupancy taxes in the per diem section of the form.

*Note: If an employee stays at a hotel that charges more than the locality based rate, the employee is personally responsible for the amount exceeding the locality maximum and the taxes resulting from that portion of the rate that exceeds the locality based rate.*

#### *Meals*

Partial Per Diem - Out-of-State: Payment of partial per diem for meals is not allowable when travel does not require an overnight stay.

Meal expense cannot be claimed if the meal was provided gratuitously, such as when a hotel offers a free meal with the room, an airline flight includes meal service, or a registration fee includes the cost of a meal.

### *Travel Outside the Continental United States*

The Executive Director's written approval is required, in advance, for any travel outside the Continental United States. See page 13 for Out-of-State and Foreign Travel Policy.

Employees traveling to Alaska, Hawaii, U.S. Possessions, Canada, Mexico, etc. are entitled to reimbursement of meals and lodging for actual expenses.

### Non-Allowable Per Diem

A per diem allowance will not be paid for any period of time when:

- A traveler is at official designated headquarters.
- A traveler is away from designated headquarters for travel that does not require an overnight stay.

The cost of meals and lodging are sometimes paid by the Department of Labor, another agency or training facility, or included in a registration fee. When partial payment is made for meals or lodging on behalf of the employee, the remaining portion of meal or lodging expense may be claimed by the employee on a travel voucher.

### Multiple Employee Travel

If a TWC employee is required to travel to the same place at the same time as another TWC employee, each employee's travel voucher or travel authorization must include an explanation of why it was necessary for more than one person to make the trip.

If the travel expenses of more than one individual are being paid or reimbursed and if the expenses were incurred for the same, or similar, official state business, the supporting documentation must provide sufficient detail or justification to demonstrate that the number of individuals conducting that business was necessary.

The Comptroller is authorized to reduce an agency's appropriation if the State Auditor determines that the agency reimbursed a travel expense, including, but not limited to, seminar tuition and fees, that did not satisfy the following criteria:

- The travel expenses must have been incurred in the conduct of necessary official state business.
- The travel itself must have been necessary to execute the state business conducted.

### Actual Expenses

### *Executive Director & Commissioners*

The Executive Director or a Commissioner may be reimbursed for actual meals and lodging expenses when travel involves an overnight stay outside the person's designated headquarters. The claim for actual expenses is *limited to twice the maximum rates* for meal and lodging expenses that state employees are entitled to receive (in or out-of-state).

An appointed officer may not be reimbursed with appropriated funds for travel expenses related to travel outside the State of Texas unless the Texas Ethics Commission has already received a copy of the appointed officer's travel voucher and supporting documentation.

The Travel Unit will mail a copy of the appointed officer's travel voucher and supporting documentation to the Texas Ethics Commission prior to submitting the travel voucher to the Comptroller's Office.

### *Travel With Executive Director or Commissioner*

When the Executive Director or a Commissioner plans overnight travel to a meeting at which other TWC employee(s) will be present, the Executive Director or appropriate Commissioner will determine if actual expenses for meals and lodging are to be authorized; and if so, will approve the authorization on the Travel Authorization Form (F-70). A copy of the authorization must be attached to each employee's travel voucher. The authorization must be approved prior to the trip.

The claim for actual expenses is *limited to twice the maximum rate* for meals and lodging expenses which state employees are entitled to receive (in or out-of-state). Lodging receipts are required.

An employee accompanying the Executive Director or Commissioner may be entitled to reimbursement for actual meals and lodging even though the itineraries are not identical (within reasonable limits).

### *Designated Agency Representative*

When the Executive Director or a Commissioner has been invited by an organization to attend a meeting, and his or her schedule prevents attendance, one or more employees may be designated as a representative. Designated representatives may claim actual expenses for meals and lodging if overnight travel is involved. Such designation must be authorized by the Executive Director or Commissioner on the Travel Authorization Form (F-70). A copy of the authorization must be attached to each employee's travel voucher. The authorization must be approved prior to the trip.

The claim for actual expenses is *limited to twice the maximum rates* for meal and lodging expenses which state employees are entitled to receive (in or out-of-state). Lodging receipts are required.

### **Other Expenses**

### *Allowable Expenses*

- Local and long distance telephone calls for official business. Calls must be itemized under Record of Transportation and Duties Performed, listing the date, cost, person called, and the reason.
- Money orders or cashier's checks used for official business.
- Gasoline for rental or state owned vehicles.
- Toll road fees.
- Parking (itemized) for personal vehicles, including airport parking.
- Charges for excess baggage if used exclusively for official business with proper justification on voucher.
- Registration fees for conferences or seminars held by entities other than TWC. If a mandatory meal expense is included in the registration fee, a traveler may not claim per diem for the meal.
- Photocopies. State what was copied and reason.
- Notary fees. State what was notarized and reason.

Faxes. State what was faxed and reason.

### *Non-Allowable Expenses*

- Gasoline or repair costs for personally owned vehicles.
- Tips or gratuities of any kind.
- **Excess baggage for personal belongings.**
- **Personal telephone calls.**
- Registration fees to attend a TWC meeting, conference, or seminar. TWC policy does not allow charging or reimbursing TWC employees for attending TWC-sponsored meetings, conferences or seminars.
- Any personal expense items such as cleaning or laundry.

### *Cancellation charges*

TWC may pay a cancellation charge related to a transportation expense or reimburse an employee for the charge if the charge is:

- **IMPOREGO** in accordance with the contract with the private entity that is imposing the charge; and
- Incurred for a business-related reason; or
- Incurred because of an illness or a personal emergency.

*This page intentionally left blank*

# **Off Site Meetings & Hotel Direct Billings**

A centralized meeting and conference planning function has been established within TWC to ensure that the Commission is securing the best and most economical facilities and that proper statutory rules are followed. This function should be used when travel plans are being made for ten or more employees. Contact the Conference Planning and Media Services Department at 512-463-6389.

A travel expense incurred while attending an agency-sponsored seminar may not be reimbursed unless the Executive Director certifies that the agency does not:

- Possess interactive TV or video conference facilities at the designated headquarters of the employee who incurred the expense;
- Have available, at a cost less than the total travel cost associated with the seminar, interactive TV or video conference facilities; and
- Have access to another agency's interactive TV or videoconference facilities.

### Off Site Meetings

All off-site meetings arranged by TWC, whether for employees or non-employees, must be coordinated through *The Conference Planning and Media Services Department at (512) 463-6389.* Assistance will be provided in securing economical lodging, meeting room space, audio-visual equipment, etc.

Off-site meeting expenses that can be paid with state funds consist of the following:

- Meeting room rental
- Sleeping rooms
- Audio-visual equipment/supplies
- Meeting room set-up fees

State law prohibits agencies from expending state funds for food and/or beverages except in limited circumstances.

The State Appropriations Act requires that all agencies use state owned facilities for meetings and conferences unless such space is not available on the needed dates or is not adequate to accommodate the meeting or conference.

### Registration Fees

Registration fees for conferences or seminars held by entities other than TWC will be processed with an F-99 by the Procurement Department.

If the conference sponsor will not accept payment in arrears, the traveler may complete form F-99 and submit to Procurement to process an advance payment. If time constraints require the traveler to pay the registration fee, the traveler may request reimbursement on a travel voucher after attending the conference. The original receipt for payment of the registration fee is required. The receipt must clearly indicate that the employee paid the registration fee. If a mandatory meal expense is included in the registration fee, per diem for the meal cannot be claimed.

Registration fees shall not be charged or paid to TWC employees attending TWC-sponsored meetings, conferences, or seminars.

# Hotel Direct Billings

The purpose of hotel direct billing is to obtain the best possible lodging rate for a group of state employees for meetings, conferences, etc. Hotel direct billing can occur when ten or more employees require overnight lodging at the same establishment.

If lodging is to be directly billed to TWC, the hotel must be under state contract or one of the exemptions must apply. To arrange for direct billing of hotel charges, *contact the Conference Planning and Media Services Department at (512) 463-6389*, at least 30 days in advance.

Payment for personal charges, such as phone calls, movies, parking, or room service is the responsibility of the traveler and should be paid at checkout time.

# **Payment for Travel**

# Corporate Travel Card

Employees who travel on TWC business on a regular basis should obtain an agency-approved Corporate Travel Card. The employee is solely responsible for all charges incurred by use of the card and is required to pay the account timely. TWC assumes no liability for any of the charges. If a card is suspended or cancelled for misuse or non-payment, the employee will not be eligible for travel advances the duration of his/her employment at TWC. Cancellation of the card, for any reason does not relieve the employee of the responsibility for payment of the charges and delinquency assessments. **If an employee wishes to re-open a closed account, the employee must wait a minimum of six months from the date the card was cancelled before submitting a new card application. The employee's Division Director must approve the new application before it is submitted to the Travel Unit.**

Use of the card for any items that are not legitimate business travel expenses is prohibited. Misuse of the card (including delinquency or retail spending) may result in cancellation of the card and the employee will be subject to corrective or disciplinary action, up to and including termination from employment. The Executive Director, Division Director, and direct supervisor of the employee will be notified in writing of any apparent misuse or delinquency of the individual corporate card account. Any proven misuse of the card may be reflected in the employee's next scheduled performance review and documented in their TWC personnel file.

### *Benefits of the Card*

- Employees may charge hotels, rental cars, meals, airfare, and gasoline to the card.
- Requires no annual fee.
- Requires no monthly service charge unless payment-in-full is not made within 30 days.
- \$500,000 in Automatic Common Carrier Travel, Accidental Death and Dismemberment Insurance and up to \$3,000 in Baggage Insurance are automatically provided when airline tickets are purchased with the corporate charge card.
- Employees do not tie up personal cash or credit on TWC travel expenses.
- Reimbursement check should be received before payment is due if the travel voucher is submitted promptly and accurately.
- Provides uniform, IRS acceptable receipts.

### *Card Issuance Criteria*

Individual accounts may be established for eligible employees traveling on behalf of the state when travel expenses are paid by the state in accordance with Comptroller guidelines.

Employees must anticipate taking three (3) or more trips per fiscal year, or expending at least \$500.00 per fiscal year in business-related travel expenses.

Employees must submit an authorized application and a signed corporate card agreement to the Travel Unit in order to receive an agency-approved Corporate Travel Card.

# Travel Advance Fund

The Travel Advance Fund is primarily for the use of employees who travel fewer than three times a year, have expenses less than \$500.00 a year or who do not qualify for the Corporate Travel Card. Employees who travel regularly or whose duties require travel with no prior notice should obtain an agency-issued Corporate Travel Card.

### *Requests for Travel Advance*

- Complete the certification form F103A and mail to the Travel Unit, Rm. 446. The original form will be required only with the first request and will be retained in Travel. You do not need to submit a copy with each subsequent travel advance request.
- Travel advances are requested on a Form F-103. This form is electronically submitted by the traveler to the Department Head for approval. The Department Head will forward the form to  $\frac{\text{travel}(\textcolor{blue}{a} \text{true}.\text{state}.\text{tx}.\text{us})}{\text{true}.\text{true}}$ . The form is available on the Internet.
- An approved Travel Authorization Form (F-70) must be attached to the Travel Advance Request.
- Minimum request is \$100.00. Employees should be conservative in estimating expenses in order to prevent owing a reimbursement for a travel advance.
- Travel advances will be approved for 100% of public fares (such as shuttle or taxi fares) and 75% of estimated meal and lodging expenses. Travel advances do not cover mileage, parking or hotel taxes.
- Travel advance checks will be prepared and mailed in sufficient time prior to travel. If immediate delivery is needed, please clearly state the reason and the date needed on the travel advance request.

### *Eligibility*

An employee may have no more than one advance outstanding at a time. Before obtaining a second advance, an approved travel voucher must be received in the Travel Unit for any previous advance.

If, at month's end, an employee owes the Travel Advance Fund, that amount will be deducted from any subsequent Advance Request. If the difference between the balance owed and the subsequent Advance Request is less than \$100.00, no check will be issued.

Employees in "Hold" status at the State Comptroller's Office are not eligible for advances. The Travel Unit will verify an employee's "Hold" status before issuing an advance.

*Employees who are habitually late submitting travel vouchers or repayments become ineligible for advances.* Habitually is defined as two times.

Employees in Temporary, Emergency, or Probationary status are not eligible for advances.

According to the Family Support Act of 1988, Public Law 100-485, advance amounts in excess of expenditures, not repaid within 120 days from the date the expense was incurred, are considered to be income by the IRS and will appear on the employee's W-2 statement.

### *Multiple Advances*

A state employee may not accept a reimbursement or advance for a travel expense from more than one source for the same expenses. A state employee who receives an advance for a travel expense from a person other than a state agency may seek an advance from the agency only for the amount not covered by the first advance.

### *Voucher & Payment*

The employee will submit a Travel Voucher, F-5, within ten (10) days of completion of the trip for which the advance for hotel, rental car or airline ticket expenses was obtained. The voucher must be made out for the entire amount of allowable travel expenses, just as if the traveler had been using personal resources for the expenditures. Type "**TRAVEL ADVANCE"** in *SPACE 14, Agency Use*.

#### *Employees who are habitually late submitting travel vouchers or repayments become ineligible for advances.* Habitually is defined as two times.

If an employee is unable to submit a travel voucher within the allotted time, arrangements must be made to repay the entire amount of the advance immediately.

When the Comptroller has paid the voucher, the Travel Unit will notify the employee of the account settlement:

- An employee who received an advance greater than actual travel reimbursement will submit a check or money order to reimburse the Fund within 5 days of Travel Unit's notification of overpayment.
- An employee who received an advance equal to the actual travel reimbursement will have the account in the Travel Advance Fund reduced to zero (0).
- An employee who received multiple advances in the same month will receive one reconciliation check, if actual expenses exceed the travel advance amount/s. The Travel Unit issues the check when all corresponding travel vouchers are processed.

### **Reimbursement**

### *Minimum Voucher Amount*

The minimum travel claim for travel vouchers claiming only intra-city mileage is \$25.00. Employees may combine several trips in order to meet the minimum. Vouchers for less than \$25.00 will not be processed, except in the following situations:

- An employee is claiming incidental expenses for an out-of-town trip amounting to less than \$25.00.
- Special contract expiration At the end of a contract year, travel must be submitted before the books are closed.
- Employment with TWC is terminated and the employee has performed travel amounting to less than \$25.00.
- An employee has performed travel amounting to less than \$25.00, and does not expect to travel again for at least six months.
- Fiscal year-end closeout.

#### *Reimbursement Contingent on Expense*

TWC may not reimburse an employee for a travel expense unless the employee

- Has incurred the expense; and
- Is not being reimbursed for the expense by another agency, a private entity or another source.

TWC may not reimburse an employee for travel expenses incurred by or on behalf of a private person or another state employee unless:

- The private person is in the custody or care of the state; or
- The private person or state employee serves in the nature of attendant to a state employee with a disability.

### *Reimbursement for Persons Being Audited, Examined, or Investigated*

Unless authorized by law, a state employee may not accept a travel expense reimbursement from a person that the employee's agency intends to audit, examine, or investigate or is auditing, examining, or investigating. Any reimbursement received in violation of this prohibition shall be forfeited.

### *Duplicate Vouchers, Overpayments, and Payments in Error*

It is the responsibility of the traveler to ensure that duplicate travel vouchers are not submitted and that travel dates on the claims do not overlap. If a TWC employee receives an overpayment for travel expenses, the employee will reimburse the state for the overpayment.

Paying a travel voucher in error does not obligate the subsequent payment of all similar vouchers. Each voucher must stand on its own because an improper payment or reimbursement is not made proper by the fact that it was made one or more times.

### *Supplemental Claims*

If a travel expense is inadvertently omitted from a travel voucher it may be claimed on any subsequent voucher as follows:

- *In Space Y, Record of Transportation and Duties Performed*, type in the date, a brief description of the travel performed, and a statement that the expense was omitted from previous claim.
- *In Space 14, Agency Use*, type in "**SUPPLEMENTAL CLAIM**."

### Direct Deposit

Employees set up on direct deposit for salary payments automatically receive travel reimbursement by direct deposit. Those not on direct deposit will receive a paper warrant. No action on the part of the traveler is necessary for either outcome.

- Employees on direct deposit will receive a computer-generated e-mail notification. The payment date noted on the e-mail is the date the voucher was processed by the Comptroller. The funds are actually deposited in the traveler's account two business days later, which is the settlement date. Banks have until midnight on the settlement date to post the funds to the account of the payee. However, the funds must be made available on the settlement date. Employees who have problems accessing the funds on or after the settlement date should contact the Travel Unit.
- Even though the travel reimbursement is made by direct deposit, the Travel Voucher must contain the employee's office address in *Section U*, *Pay to*. Vouchers without this information will be returned for correction.
- If a payee enrolled in direct deposit is indebted to the state (student loans, etc.), the Comptroller will issue a warrant and retain the proceeds of the reimbursement until payment arrangements are made.
- If an error is detected on a direct deposit, the payee must notify the Travel Unit immediately. A stop payment will be generated electronically to debit the payee's account for the total amount of the erroneous payment, and then a correct payment will be processed.

 If a traveler prefers to receive a warrant for travel reimbursements, the request must be clearly indicated on the voucher. On the front of Form F-5, State of Texas Travel Voucher, *Space 14, Agency Use*, type in all caps "**DO NOT DIRECT DEPOSIT**."

# Lost/Stolen Warrants

When a travel warrant is lost or destroyed, the original warrant will be canceled, and a new warrant (with a different warrant number) will be issued. To report a lost or destroyed warrant, e-mail or call the Travel Unit. The following information will be needed to cancel the original warrant:

- Warrant Number (if known)
- Warrant Amount
- Warrant Date
- Dates Covered by the Travel Voucher

When a payee reports a state warrant lost, destroyed, stolen or not received, the Travel Unit must verify the status of the original warrant with the Comptroller.

If payment is outstanding, the payee must prepare a certification form (available from the Travel Unit) stating that the check has been lost and will not be cashed if found. The Travel Unit will process a replacement warrant; the process takes approximately two weeks.

*For instructions on replacing a stolen travel warrant, contact the Travel Unit.* 

*This page intentionally left blank* 

# **Miscellaneous Provisions**

### Employees with Disabilities

An employee who has a disability may be reimbursed for an attendant's care and other necessary expenses when traveling inside or outside designated headquarters.

When an attendant transports a TWC employee with a disability in a personally owned or leased motor vehicle, the reimbursement rates and procedures for TWC employees apply.

Accommodations for an employee with a disability must be requested in a memo to the ADA Coordinator in the Human Resources Department.

# Medical Care while Traveling

An employee who becomes ill while traveling out-of-town on business may be reimbursed for travel expenses incurred to obtain medical care if waiting to receive the care until returning home would be unreasonable. Reimbursement is limited to expenses that would be payable while conducting official business. For example, mileage to the hospital emergency room would be allowed, but the emergency room costs would not.

# Inability to Perform Official State Business

TWC may pay or reimburse an employee for a travel expense incurred as a result of attempting to conduct state business if:

- The employee is unable to conduct the business because of a natural disaster or other natural occurrence; and
- The expense would be payable or reimbursable had the official state business been conducted.

### *Using Sick Leave While Traveling*

An employee out-of-town on agency business may be reimbursed while using annual, sick, or compensatory leave if it is determined that returning to headquarters would not be cost-effective or would be impractical.

### *Example*:

- *After arriving at his destination city, a traveler becomes ill and is unable to conduct business. His supervisor decides that it would be more expensive to incur the additional cost of having the employee return to that city at a later date to conduct the business. TWC may continue to pay the travel expenses of the employee while he is on sick leave*.
- *TWC may reimburse the employee for a travel expense incurred when the employee returns to designated headquarters, before official state business is completed, because of an illness or a personal emergency*.

# Moving Expenses

TWC may pay the reasonable, necessary costs of moving the household goods and effects of an employee, provided that the following conditions are met:

- Transfer is from one designated headquarters to another designated headquarters,
- The minimum distance between the current and future designated headquarters is at least 25 miles,
- The transfer is in the best interests of the Commission, and
- The move is approved by the selecting authority.

### *Examples of reimbursable items are:*

- *Actual moving cost (self-service vehicle plus gas or commercial mover)*
- *One-way mileage (or towing cost) for one personal vehicle*
- *Lodging only (no meals) en route*

Pre-move house hunting and other pre-move costs are not reimbursable. Moving costs incurred because an employee is transferring from one state agency to another are not reimbursable.

TWC may pay reasonable, necessary costs of moving the household goods and effects of an employee. **The employee must first contact the Procurement Department, and submit a completed F-99**  *Purchase Request Form* **to request rental equipment (such as a truck, dolly, pads, towing devices, etc. to be obtained from the same source) for household moves.** An estimate should be obtained from a local rental vendor. The approved F-99 should be forwarded to the Procurement Department at least 10 working days prior to the anticipated move date. The Procurement Department will contract with a local rental service and issue a purchase order. Employees should complete and return the receiving document with all receipts attached, immediately upon completion of the move.

Personal Accident Insurance (PAI) or Personal Effects Coverage (PEC) is not reimbursable. The traveler is responsible for payment of either PAI or PEC premiums. If either is shown on the rental agreement, the traveler will deduct the cost from the claim for reimbursement. Safe-move insurance is reimbursable.

Employees may request personal reimbursement for any anticipated gasoline expense required for the move on the same Form F-99 and the request should be presented as an "estimate." Original receipts for the gasoline must be attached to the receiving document provided by the requestor.

If due to time constraints, an employee must pay for the rental vehicle and fuel for the rental, the employee may be reimbursed by submitting the form F-99. Any travel expense related to the move, such as mileage or lodging, will be reimbursed using the travel voucher form. Please attach approval for moving expenses.

In rare cases, the Executive Director may approve reimbursement for use of a commercial mover. For additional details, consult your **Facilities Manual.**

# **Travel for Individuals Other than TWC Employees**

# Prospective Employees

When a prospective employee is asked to travel to a TWC office for an employment interview or evaluation, the prospective employee may be reimbursed for travel expenses at the same rates as an agency employee. TWC will not issue a travel advance to a prospective employee.

The following items must be submitted to Accounts Payable to receive payment:

- Approved F-99
- A copy of the letter of agreement
- Receipts for all travel expenses
- A letter or memo from the office stating that the person was interviewed

### Employees of Other State Agencies

Individuals employed by another state agency, whose duties require travel on behalf of the Texas Workforce Commission, will be reimbursed on the same basis as TWC employees. The purpose of travel must clearly indicate how the travel benefits TWC.

### Non-State Employees

In order to pay travel expenses for persons, who are not employees of the State of Texas, the Texas Workforce Commission requires a written contract or letter of agreement between TWC and the individual or his/her employer. The contract or letter of agreement must include, but is not limited to, the following:

- Job duties of the individual
- Expected results
- Estimated expenses, as well as upper limits to reimbursements
- Benefit to the TWC
- Payee name, address, and Social Security Number or Payee ID
- Cost center, project and function code to be charged
- Signature of the payee and the appropriate Division Director

Payment may be made to either the traveler or the employer. The following items must be submitted to Accounts Payable to receive payment:

- Approved F-99
- A copy of the contract or letter of agreement
- An invoice from the employer if the employer is being paid directly
- Receipts for all travel expenses if the traveler is being reimbursed

#### *NOTE: Travel expense reimbursements to individuals other than state employees are considered to be taxable income and are reported to the Internal Revenue Service.*

*This page intentionally left blank* 

# **Preparation of Travel Forms**

# State of Texas Travel Voucher (Form F-5)

The *Form F-5* is TWC's version of the *State of Texas Travel Voucher* approved by the Comptroller. Since it is important that all personal computer-generated versions of the form be identical to the approved *F-5,* and since the *F-5* has been revised to include formulas that will eliminate most mathematical errors, the form has been password protected. Please refer to the instruction page for full details in completing this form. Travel forms may be found on the Internet. The web address may be found in the Appendix, page 51.

### *Travel Voucher Submission Requirement*

Travel vouchers that require airline or rental car expenses charged directly to TWC must be received in the Travel Unit within ten (10) business days of completion of the trip. Completion of the trip is considered to be the ending date indicated on the Travel Authorization Form (F-70). The travel voucher (F-5) must be submitted with the following receipts and documentation:

- Original and itemized hotel receipt;
- Original (final) rental car receipt (no copies);
- Airline itinerary, which indicates any change in schedule, any unused portion and the traveler's signature; and
- Approved Travel Authorization Form (F-70).

If a traveler is in travel status for two consecutive weeks for two separate trips/purposes (2 F-70s), a travel voucher for each trip (week) must be received in the Travel Unit within ten (10) business days from the completion of each trip. A traveler may combine both trips on one travel voucher. If so, the travel voucher must be received in the Travel Unit within five (5) business days from the completion of travel for the second trip/week.

*Travelers who are habitually late submitting travel vouchers become ineligible for direct billing.* Habitually is defined as two times.

#### *Additional points regarding travel vouchers:*

- Travel vouchers are used to claim reimbursement for transportation, per diem, and miscellaneous expenses incurred in authorized travel and are the basis for state and federal audits of travel expenditures.
- Travel vouchers cannot be submitted before travel has been performed.
- Submit only one voucher (additional copies are not necessary).
- Do not enter any information above *Space 10, Pay to.*
- To assemble the vouchers, staple all original pages of the voucher together with the supporting receipts. Do not staple vouchers for different payees together. And please, do not scotch tape any receipts.

### *F5 Voucher Tab*

Pay to (Name, Office Address, City, State, Zip Code): Enter **traveler's name** as it appears on employee's earning statement. *DO NOT USE NICKNAMES.* Using nicknames can cause delay in receiving travel payment. If a traveler has a name change, a note should be attached to the voucher giving the former name. The **office address of the employee** should be typed in the space immediately below the name. Since the information in this field will determine where the warrant is mailed, it is

important that it be correct. It is best to be consistent with the address, (i.e., do not use the street address on one voucher and the P. O. Box on the next).

It is the responsibility of each traveler to verify the mailing address on the form before it is submitted for payment. Requests for address changes must be in writing.

Employees in field locations should indicate **the appropriate street address or P. O. Box number**, along with the correct **city, state, and zip code of the office**.

State Office employees should indicate their **Department's name** on the first address line, and the **building name and room number** on the bottom line.

#### *NOTE: Do not use an employee's home address in this section. Travel warrants are mailed to the traveler's business office address*.

Title: Enter **traveler's title** as it appears on the employee's earning statement*.* 

Designated Headquarters: Enter **traveler's designated headquarters** city. This should be the same location from which travel begins.

Payee Identification Number: Enter correct social security number next to the printed 2.

Agency Use: Indicate "**DO NOT DIRECT DEPOSIT**" or "**TRAVEL ADVANCE**" if appropriate.

Voucher Travel Dates: Enter the actual **beginning and ending dates** of travel claimed on the voucher, the dates may cover a portion of one month, an entire month, or more than one month, and it is preferable that claims for an entire trip be included on one voucher.

#### *Example:*

*A claim for travel performed April 4-7 should reflect those dates and a claim for travel performed April 30 - May 3 should reflect those dates: 04-04-07 to 04-07-07 or 04-30-07 to 05-03-07. All expenses associated with the travel period indicated on the voucher should be included on the voucher.* 

*EXCEPTION: Vouchers cannot cover more than one month when travel begins and ends in different fiscal years. Since the state fiscal year ends August 31, claims for August and months prior should be on separate vouchers from those for September forward. Claims for a prior fiscal year must be submitted no later than one month after completion of the prior fiscal year.* 

 $%$  Distrib & \$ Distrib: Enter either a percentage distribution or a dollar amount distribution.

Cost Center: Enter the Cost Center. Indicate a cost center speed chart if applicable.

Approp: Enter the Appropriation Number applicable.

Bud Ref: Enter the Budget Year.

Grant: Enter the Grant number.

Strategy: Enter the Strategy number.

Function: Enter the Project and Function Code. The first four digits of the function indicate the project code being used. The last three digits indicate the function code. Example: 0210100.

Track: Optional, use only if a tracking number has been assigned.

Speedchart: Enter a speedchart number if applicable. Consult your Division Budget Analyst for the correct codes.

**STOP**: Go to the "In State" or "Out of State" tab, and complete all information pertaining to In-state and/or Out-of-State travel, then return to "F-5" page.

Distribution - Expense Itemization for In-State Travel:

Fares - Public Transportation, Taxi, Airfare, Rental Car: Enter **total amount** claimed for transportation by public conveyance or rental car, in-state, including federal taxes and itemize each fare, public transportation, taxi, or rental car, on reverse of *F-5*. Taxi is a generic term that includes limousine, airport shuttle, and intra-city buses.

Personal Car Mileage: Mileage total will be populated from the "In State" page(s).

Meals &/or Lodging: Total will be populated from the per diem schedule.

Parking: Enter **total claimed**. Itemize daily amounts in Record of Transportation & Duties Performed.

Other Travel Expense: Enter **total of other reimbursable travel expenses**. Itemize daily amounts in Record of Transportation & Duties Performed.

Expense Itemization for Out-of-State Travel:

Fares - Public Transportation, Taxi, Airfare, Rental Car: Enter **total amount claimed** for transportation by public conveyance or rental car, out-of-state, including federal taxes, and itemize each fare, public transportation, taxi or rental car on reverse of the form.

Personal Car Mileage: Mileage total will be populated from the Out of State page(s).

Meals &/or Lodging: Total will be populated from per diem schedule.

Parking: Enter **total claimed**. Itemize daily amounts in Record of Transportation & Duties Performed. This would include airport parking while on an out-of-state trip.

Other Travel Expense: Enter **total of other reimbursable travel expenses**. Itemize daily amounts in Record of Transportation & Duties Performed.

Total: This space will populate automatically.

Traveler Signature and Date: The traveler must personally sign the original voucher**. NO ONE ELSE MAY SIGN FOR A TRAVELER**. Vouchers cannot be submitted without traveler's signature, and the signature date cannot be prior to the last day of travel.

Supervisor Signature and Date: The person authorized to approve travel must personally sign in this space**. NEVER SIGN ANOTHER PERSON'S NAME**. A person temporarily delegated approval authority should sign his/her own name and indicate the "Acting" Title. Vouchers cannot be processed without a signature in this space.

Contact Person's Name and Phone Number: Enter the **name and phone number of the person to call** if questions arise.

Supervisor (type name): Self explanatory.

*In State Tab* 

Per Diem Schedule for In-State: Complete schedule for in-state travel.

Leave Headquarters (Column a): Enter **date, hour, and minute** to show when travel commenced. Please use an **A** to indicate a.m., and a **P** to indicate p.m. in the appropriate section. (When traveling by air, use flight departure time.) Twelve noon should be shown as N and midnight as M.

Return to Headquarters (Column b): Enter **date, hour, and minute** to show when travel was completed, also using **A** or **P** to indicate a.m. or p.m. When traveling by air, use airport arrival time. Reasons for delays or schedule changes should be noted on voucher.

Per Diem (Columns c, d, and e):

Meals (Column c): Enter **actual cost of meals** with a maximum daily allowance of \$36.00. If your meal amount exceeds the maximum, you may enter the amount, but the embedded formula will consider the \$36 maximum.

#### Lodging (Column d): Enter **cost of lodging** (single rate) not to exceed \$85.00. **DO NOT INCLUDE OCCUPANCY TAXES IN THIS COLUMN.**

### *NOTE: The State Comptroller will not accept a hotel receipt that shows only a cash payment. The night's lodging and tax must be itemized separately on the receipt*.

Total (Column e): Form will compute daily total and per diem total and will populate corresponding space on the F-5 page.

Actual Expense Schedule (Columns f, g, and h): Enter **actual amounts** spent for meals and lodging. Prior approval to claim actual expenses must be received from the Executive Director or a Commissioner.

Meals (Column f): Enter **actual cost of meals** with a maximum daily allowance of \$72.00. If your meal amount exceeds the maximum, you may enter the amount, but the embedded formula will consider the \$72 maximum.

Actual Lodging (Column g): Enter **cost of lodging** (single rate) not to exceed \$170.00. **DO NOT INCLUDE OCCUPANCY TAXES IN THIS COLUMN.**

Total Actual Expense (Column h): Form will compute daily total and per diem total and will populate corresponding space on the F-5 page.

Record of Transportation and Duties Performed: Enter, chronologically**, each date employee was in travel status**, **duties performed**, and **total daily mileage claimed**. In order for reimbursement to be authorized, include a detailed narrative, itemizing duty points and the mileage between points. The narrative must include:

#### **Point of departure and return**.

**Time of departure from and time returning to designated headquarters** in narrative or in Per Diem schedule, if applicable.

- For intra-city travel, enter **time of departure from and return to office.**
- For travel outside designated headquarters, enter **time of departure and return to the city**.
- For stops within duty station prior to departing city, enter **both time of departure from office and city**.
- If contacts are made within duty station after returning to city, enter **both time of return to city and office**. (Per Diem will be claimed from time of departure to time of return to city.)
- For air travel, enter **time of departure** (use the flight departure time indicated on airline ticket, unless otherwise explained on voucher.) Time of arrival should be actual flight arrival time.

Mileage must be listed on a point to point basis and should be stated as whole numbers. Round up for decimals .5 and above, round down for .4 and below. *DO NOT USE DECIMALS ON TRAVEL VOUCHER.* 

Enter **point of destination** of the town or location,

### *Example:*

*Austin to San Antonio. In the case of intra-city travel, the name of the firm or place of business, and address must be included, such as Austin local office to Jefferson Chemical Co., 123 XYZ Street. In the case of farm travel, the name of the farm or person must be included, such as McAllen local office to Hampton Farm. If more than one Hampton Farm, show Farm #1, #2, etc.* 

 Mileage amounts between towns must duplicate that shown in the *Official State Mileage Guide* (OSMG). Additional mileage resulting from detours or performance of duty along the route traveled must be explained. Identical mileage must be claimed for two or more trips over the same route unless an explanation of the difference is provided. Mileage between points on rural roads that are not included in the OSMG can be obtained from the actual odometer reading to the nearest mile. Intra-city mileage is also based on actual odometer readings. Shortest route should be used.

When a contact requires mileage in excess of the amount shown between the towns, use the mileage between towns and then the extra mileage to the contact.

### *Example:*

*Dallas to Garland, 18 miles, to Jones Boat Co., 123 Main St., 3 miles, return to Dallas, 21 miles.* 

 If the first point of duty is located on the near side of a city, show actual mileage traveled from headquarters to the first duty point when actual mileage traveled is less than the mileage from city to city as shown in the *Official State Mileage Guide*.

### *Example:*

*Dallas to Jones Boat, Co., 123 Main St., Garland, 12 miles, return to Dallas, 12 miles. (Dallas to Garland = 18 miles.)* 

 Sometimes mileage differences may be explained by using the term "Rural" and the name of the nearest town.

### *Example:*

*Austin to Elgin rural, Smith Farms, County Rd 1704, may be greater or less than Austin to Elgin.* 

Enter **type of common carrier** if public transportation was used. Itemize taxi trips on each day giving point of origin and destination of each trip and amount charged. Do not include tips in taxi fares.

Purpose of travel must show travel for official TWC business and should include persons contacted, places of business, offices, etc. If the primary function of the trip is the same for each destination visited, a general purpose statement will suffice, exceptions must be explained.

### *Example:*

*"Unless otherwise noted, all travel listed below is related to TWC's participation in the Workforce Investment Act Program."* 

 **DO NOT SHOW PURPOSES** to benefit Department of Labor, Employment & Training Administration, or another state agency (such as Department of Human Services) without specifically relating to TWC. General terms such as official business, conference, to attend meeting (of any kind) can be used but must also include a statement about purpose. ABBREVIATIONS OR INITIALS (except TWC) should not be used.

 Every effort should be made to keep the *Record of Transportation and Duties Performed* to one page; however, a *Continuation Sheet*, can be used if necessary.

### *Out of State Travel Tab*

Per Diem for Out-of-State Travel: All out-of-state travel is to be recorded on the Out-of-State Sheet. Instructions for time of departure and return are the same as for in-state travel.

Meals and Lodging Not to Exceed Flat Rate (Columns c, d, and e): Locality rates are found at the following web site: http://www.window.state.tx.us/fm/travel/out\_of\_state/mealrates.htm

Meals (Column c): Enter **actual cost of meals**, not to exceed the maximum for that locality.

Lodging (Column d): Enter **actual cost of lodging**, not to exceed the maximum for that locality. **DO NOT INCLUDE HOTEL TAXES IN THIS COLUMN**.

#### *NOTE: The Comptroller will not accept a hotel receipt that shows only a cash payment. The night's lodging and tax must be itemized separately on the receipt.*

Total (Column e): Form will calculate **total dollar amount** claimed for meals and lodging not to exceed the maximum for that locality.

Actual Expense Schedule (Columns f, g, and h): Enter actual amount spent for meals and lodging. Prior approval to claim actual expenses must be received from the Executive Director or a Commissioner. Total actual expenses may not exceed twice the locality rate.

Record of Transportation and Duties Performed: Same as for *F-5.*

### *NOTE: Travel vouchers must be certified and signed by the claimant.*

# Travel Authorization and Transportation Request (Form F-70)

*Form F-70* is used for all out-of-town travel that includes airfare or rental car. The approved form provides the necessary information for the Travel Unit to secure air and ground transportation, or to make hotel reservations. This form may be found on the Internet web site, see page 51.

The form must be approved and electronically submitted to  $\frac{travel@twc.state.txt.us.}{}$ 

### **PART I**

Name: Enter **traveler's name** as it appears in CHAPS records or employee earning statement. DO NOT USE NICKNAMES.

Headquarters: Enter **traveler's designated headquarters** city.

Dates of Trip: Enter the **beginning and ending dates** of travel.

Phone No.: Enter **traveler's phone number**.

Cost Center/Speedchart: Enter the **four-digit cost center** number to which the trip will be charged. Enter a speedchart if applicable. Consult your Division Budget Analyst for the correct codes.

Destination: Enter the **city in which traveler will be conducting business**.

Grant/Strategy/Function: If not using a speedchart, enter the **four-digit grant number, five-digit strategy number and the seven-digit function code** to which the trip will be charged. Consult your Division Budget Analyst for the correct codes.

Traveler's email address: Enter traveler's email address. E-ticket will be emailed to this address.

Contact person and phone: Enter the name and phone number of the person to contact for questions.

Purpose of Trip: Explain in **concise detail** why the trip is being taken, and how it relates to TWC.

If more than one employee is making this trip, state justification: Explain why more than one person is making this trip.

Will state contract vendor rates be used? Enter yes or no. If no is checked, see contract exception sheet on form to determine exception number.

#### **PART II**

Air Transport: If trip involves travel by air, **check this box**.

Direct Bill/Paid by Traveler: Check whichever box is appropriate.

Window/Aisle: Traveler should **check preferred** seat selection.

Ground Transport: If trip includes travel by rental car, **check this box**.

Direct Bill/Paid by Traveler: Check whichever box is appropriate.

Rental Car Agency: Indicate **rental car preference**, *Enterprise*, *Advantage or Avis.*

Size Required: Indicate **size of car needed**: compact, mid-size, full-size, etc.

Pickup Location/Time: Enter **rental car company location and time** car will be picked up, if no airline is requested.

Airport to Airport: Enter the **name of the city** in which the appropriate airport is located.

OUTBOUND/HOMEBOUND: Indicate **date, airline, and flight departure time** for Travel Unit to make reservations and order tickets. If the traveler will be flying to more than one duty point, include such information in the space provided between the outbound and homebound flight information.

### **PART III**

Lodging Reservations: Self-explanatory.

### **PART IV**

Expense Estimate (Required): Contract airfares, rental car rates and hotel rates are listed on *TPASS web site, http://www.window.state.tx.us/procurement/prog/stmp/ .* 

### **PART V**

Approvals: The form should be completed and electronically submitted to the person with signature authority to approve the travel.

If the expenses exceed \$1,000.00, the Division Director must approve the travel authorization. Please note that this policy is subject to change by the Division Director. If the trip destination is out-of-state, the form must also be approved by the Executive Director. The Division Director will e-mail the form to  $\frac{travel(@twc.state(tx.us)}{true}$  for processing.

Authorization to claim actual expenses may be approved by the Executive Director or Commissioner. The Executive Director or Commissioner will e-mail the form to travel@twc.state.tx.us for processing.

# Travel Advance Request Forms, (F-103A) & (F-103)

*Form F-103A* is the Travel Advance Fund Certification*.* This form requires an "original" signature. Complete and submit the form to Financial Operations – Travel Unit, Room 446, Main Building. The original form will be required only with the first request and will be retained in Travel. You do not need to submit a copy with each subsequent travel advance request. However, the Travel Unit will not process a travel advance until the original certification is received.

*Form F-103* is used to obtain a monetary advance based on the estimated travel expenses of a planned trip. The form should be electronically submitted by the traveler to the Department Head for approval. After approval is indicated, the Department Director will forward the form to travel@twc.state.tx.us for processing, along with an approved copy of the travel authorization request.

#### **PART I**

Name: Enter **traveler's name** as it appears on CHAPS records or employee earning statement. **DO NOT USE NICKNAMES.** 

Date Advance Needed: Enter **the date by which the traveler needs to receive the check**. Request will be processed at least 3 days in advance of travel date. Allow at least one week for processing.

Grant, Strategy, Function: If not using a speedchart, enter the accounting codes as provided by your Division Budget Analyst.

Cost Center/Speedchart: Enter the **four-digit cost center number**. Enter a speedchart, if applicable.

SSN: Enter **traveler's Social Security Number**.

Telephone #: Enter the **traveler's phone** number.

Dates of Travel: From: Enter traveler's **departure date**. To: Enter traveler's **anticipated return date.** 

Estimated Departure Time: Enter the approximate **time traveler anticipates leaving** the city.

Return Arrival Time: Enter the approximate **time traveler anticipates returning to the city.** 

Destination: Enter **city and state to which** employee is traveling.

Comments: Enter any pertinent information.

Purpose of Travel: Enter the **reason the employee is taking the trip**. Explain how the trip benefits or relates to position at TWC.

### **PART II**

Estimated local transportation: Taxi or Shuttle: Local transportation includes limousine, airport shuttle or intra-city bus.

Per Diem Calculation: Enter the **lodging rate and the number of nights, plus meals**. This sum is then **multiplied by 75%** to determine **maximum allowable** for meal & lodging advance.

TRAVEL ADVANCE TOTAL: In order to receive a travel advance, the total must equal or exceed \$100.00.

Certification/Approval: By typing his/her name the **traveler** will certify that the funds will be used for travel expenses and that he/she is personally liable for repayment of the funds. The **Department Director** will type his/her name certifying the travel is authorized. After approval is indicated, the Department Director will forward the form to travel@twc.state.tx.us.

Attachments: The approved Travel Authorization Form (F-70) for the trip must be attached to the Travel Advance Request Form.

# Appendix

# **Travel Web Sites**

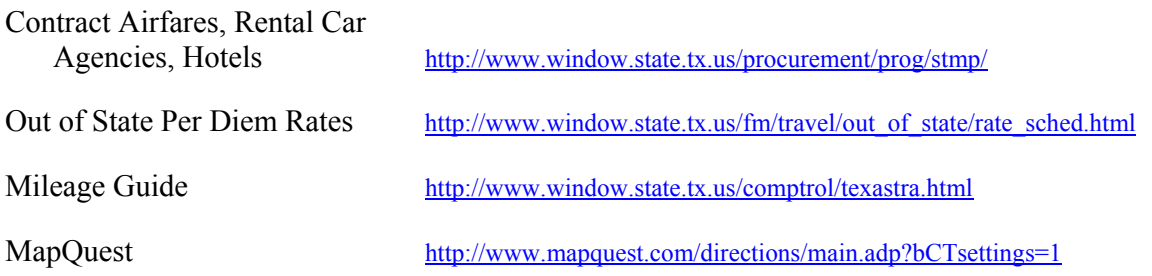

# **Forms**

The following forms can be found on the Internet at

http://www.twc.state.tx.us/business/fmgc/fin\_info.html#travelreq

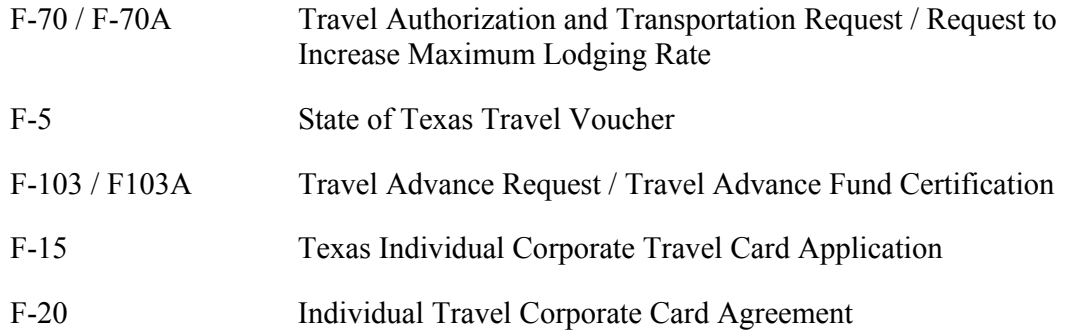

*This page intentionally left blank* 

# Index

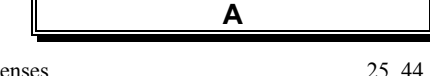

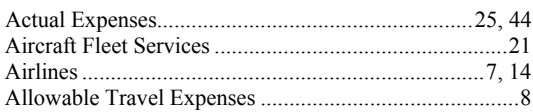

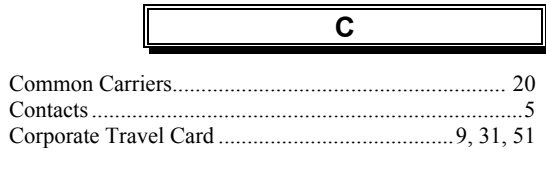

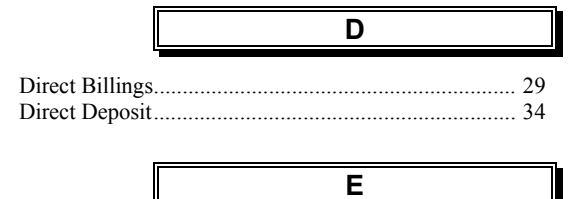

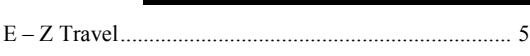

F 

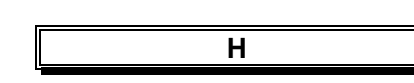

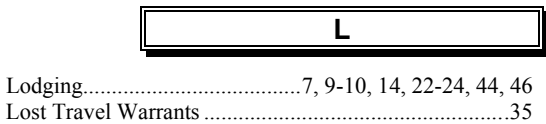

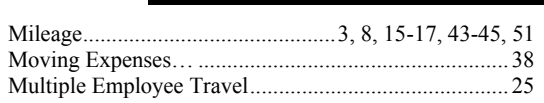

M

# $\boldsymbol{\mathsf{N}}$

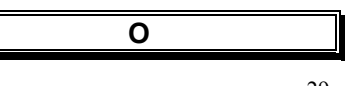

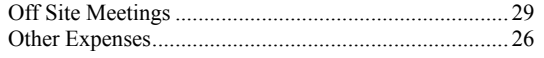

# $\overline{P}$

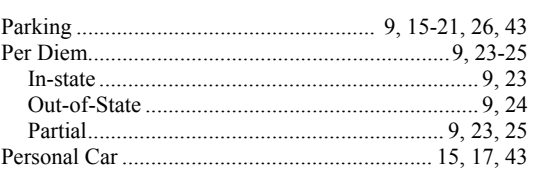

# $\mathsf{R}$

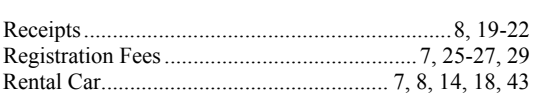

F

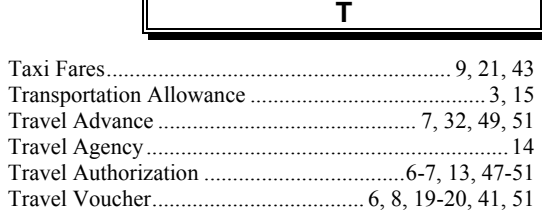